#### **REPUBLIQUE ALGERIENNE DEMOCRATIQUE ET POPULAIRE**

**Ministère de l'Enseignement Supérieur et de la Recherche Scientifique**

#### **Ecole Nationale Polytechnique**

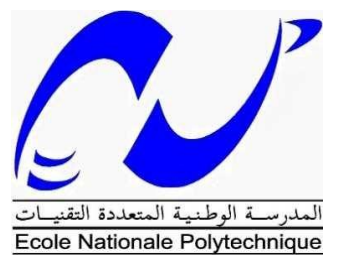

**Département Génie Mécanique**

**Laboratoire de Génie Mécanique et de Développement**

**Mémoire de Master en Génie Mécanique**

**Option Mécanique Des Solides** 

### **Conception d'une éolienne de type Savonius et simulation de ses performances statiques et dynamiques numériquement**

**Réalisé par :**

#### **LAMARA MAHAMMED Abdelkrim**

**Sous la direction de :**

#### **Pr .Arezki SMAILI**

**Présenté et soutenu publiquement le : 11 /07/2017**

**Composition du Jury :**

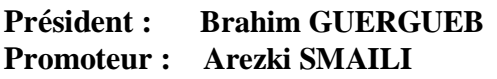

**Maitre-assistant, ENP, Alger**  $Professor, ENP, Alger$ 

**Examinateur : Yacine BELKACEMI Maitre-conférence, ENP, Alger**

#### **REPUBLIQUE ALGERIENNE DEMOCRATIQUE ET POPULAIRE**

**Ministère de l'Enseignement Supérieur et de la Recherche Scientifique**

#### **Ecole Nationale Polytechnique**

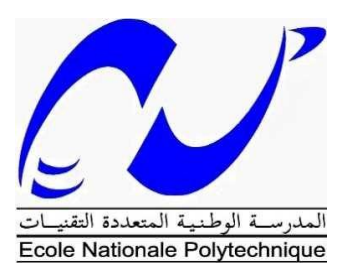

**Département Génie Mécanique**

**Laboratoire de Génie Mécanique et de Développement**

**Mémoire de Master en Génie Mécanique**

**Option Mécanique Des Solides** 

### **Conception d'une éolienne de type Savonius et simulation de ses performances statiques et dynamiques numériquement**

**Réalisé par :**

#### **LAMARA MAHAMMED Abdelkrim**

**Sous la direction de :**

#### **Pr .Arezki SMAILI**

#### **Présenté et soutenu publiquement le : 11 /07/2017**

**Composition du Jury :**

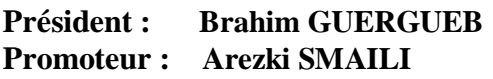

**Maitre-assistant, ENP, Alger**  $Professor, ENP, Alger$ 

**Examinateur : Yacine BELKACEMI Maitre-conférence, ENP, Alger**

### *Dédicaces*

*Aux êtres les plus chers de ma vie, mes parents, qui m'ont toujours poussé à aller vers l'avant, qu'ils trouvent ici l'expression de ma profonde reconnaissance éternelle pour tout ce qu'ils m'ont donné, pour leur amour, leur encouragement, et leur conseils, aucun remerciement ne serait leur exprimer, à sa juste valeur, mon profond amour et mon dévouement.*

*A ma chère sœur Lydia, et mon cher frère Ilyes, qu'ils soient assurés de mon affection, ma profonde reconnaissance et mes souhaits de bonheur et de réussite.*

*A ma binôme Meriem, qui m'a soutenu tout au long de ces trois dernières années.*

*Une dédicace spéciale pour le groupe des cinq qui m'ont aidé et qui m'ont soutenu au quotidien.*

*A mes amis, qu'ils soient assurés de mon affection et qu'ils sachent que je leur suis reconnaissant pour leur soutien moral.*

*karim*

### *Remerciements*

*On tient à remercier tout d'abord «ALLAH» le tout puissant. Arrivé au terme de ce travail, on tient à remercier, énormément, tous ceux qui ont participé à l'élaboration de ce mémoire de fin d'études. Qu'ils trouvent ici notre profonde gratitude.*

*En premier lieu, on adresse nos sincères remerciements à notre promoteur, Professeur SMAILI Arezki, pour nous avoir toujours fait confiance quant à la façon de mener nos travaux. On le remercie également pour sa disponibilité, son aide, son soutien et ses qualités humaines. On tient à lui exprimer notre gratitude pour sa bienveillance pendant ces trois années d'étude au sein du département Génie Mécanique, pour son travail effectué au sein du département et tout ce qu'il a fait pour le bien des étudiants.*

*On remercie également à monsieur Brahim GUERGUEB et monsieur Yacine BELKACEMI, d'avoir accepté de juger ce travail. C'est un honneur de les compter parmi le jury de ce projet de fin d'étude.*

*Notre reconnaissance la plus sincère aux enseignants du département Génie Mécanique et de l'ENP en général, grâce à qui nous avons pu en arriver là, plus précisément Mr RECHAK Saïd, le père spirituel de tous les mécaniciens, pour ses conseils, pour son soutien, pour tous ses efforts, pour son aide et surtout pour ses qualités humaines.*

*Pour ceux qu'on aurait oubliés sans le vouloir Merci à tous*

#### ملخص:

الهدف الرئي*سي* من هذا العمل يتعلق بتعميق المعرفة حول عالم توريينات الرياح ، وتحديدا توريينات الرياح من نوع سافونيوس، بدا بإعطاء معلومات عامة حول توربينات الرياح ، في وقت لاحق يشار الى توربينات الرياح سافونيوس تفصيلا واخيرا ننتهي بتصميم نموذج بمساعدة الكمبيوتر ودالك لتصنيعها ومحاكاة عدديا واختبار ها في الاعمال **انمسخقبهٍت.**

#### **كهماث انمفخاحٍت:**

**حىس بٍناث انشٌاح راث انمحىس انعمىدي، حىس بٍناث انشٌاح سافىنٍىس.سىنٍذ وسكس. ححهٍم ثابج. انخحهٍم انذٌنامٍك.ً** 

#### **Abstract**

The ultimate objective of this work concerns to deepen knowledge about the world of wind turbines, specifically Savonius-type wind turbines. The first step is to give general information about wind turbines. Subsequently, Savonius wind turbines are referred to as dynamic and static notions. After that, we use a computer-aided design of a model that is proposed for it to be manufactured and tested in future works. Finally, we finish with a static and dynamic simulation on SolidWorks to prevent performances to be confirmed theoretically in future projects.

#### **Keywords**:

Vertical axis Wind turbine, Savonius type wind turbine,SolidWorks, Static notions, Dynamic notions.

#### **Résumé**

L'objectif ultime du présent travail est d'approfondir les connaissances sur le monde des éoliennes, plus précisément les éoliennes de type Savonius. Dans un premier temps, on commence par donner des généralités sur les éoliennes. Par la suite, on parle des éoliennes de type Savonius tout en donnant des théories statiques et dynamiques la concernant. Après cela, on réalisera une conception assistée par ordinateur d'un modèle que l'on propose pour qu'il soit fabriqué et testé dans de futurs travaux. Et on termine avec une simulation statique et dynamique sur SolidWorks afin que l'on est une prévision de ces performances-là dans le but qu'ils soient confirmés théoriquement dans de futurs projets.

#### **Mots clés** *:*

Éolienne à axe vertical, Eolienne de type Savonius ,SolidWorks, Analyse statiques, Analyse dynamique.

## *Table des matières*

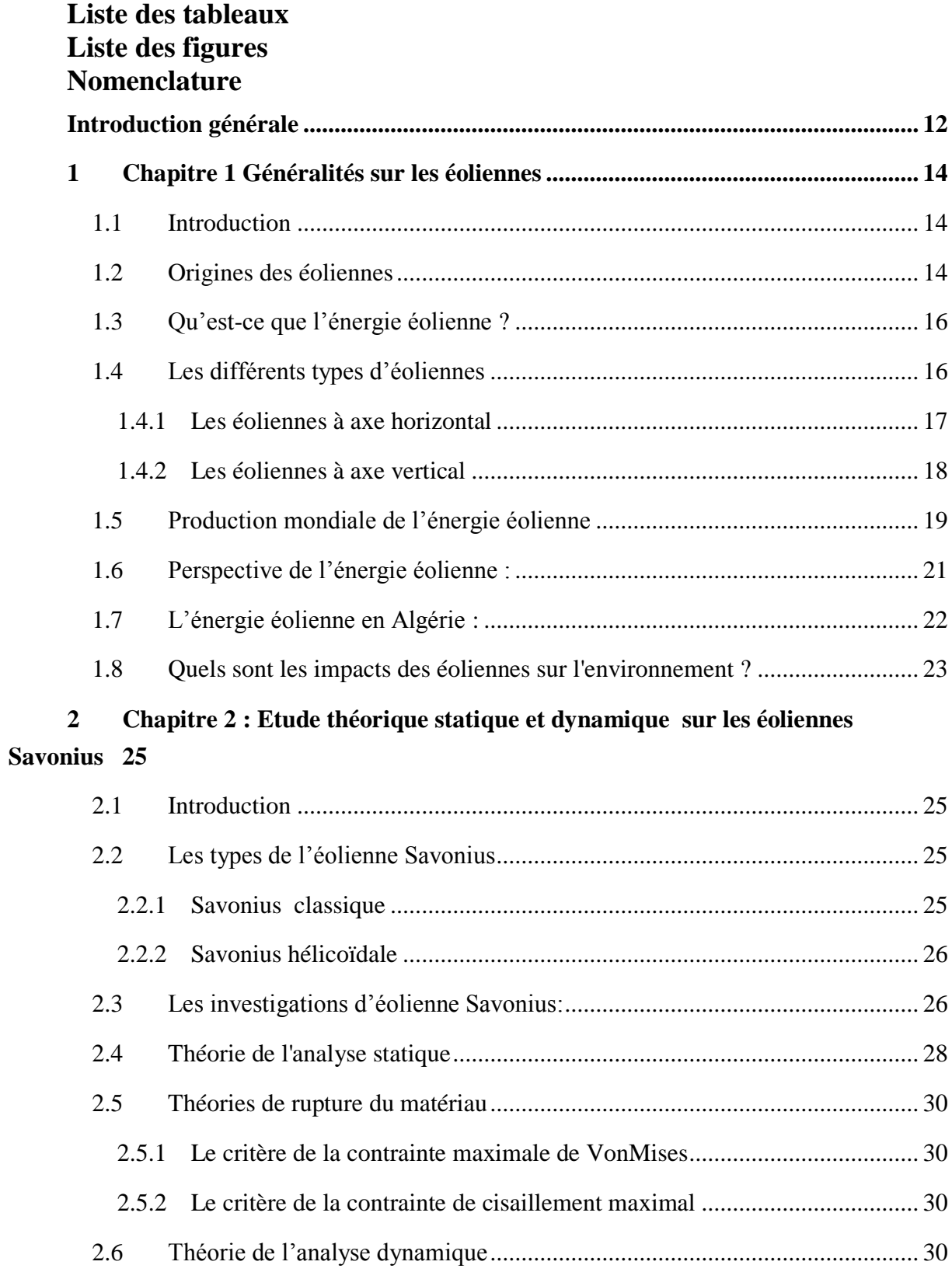

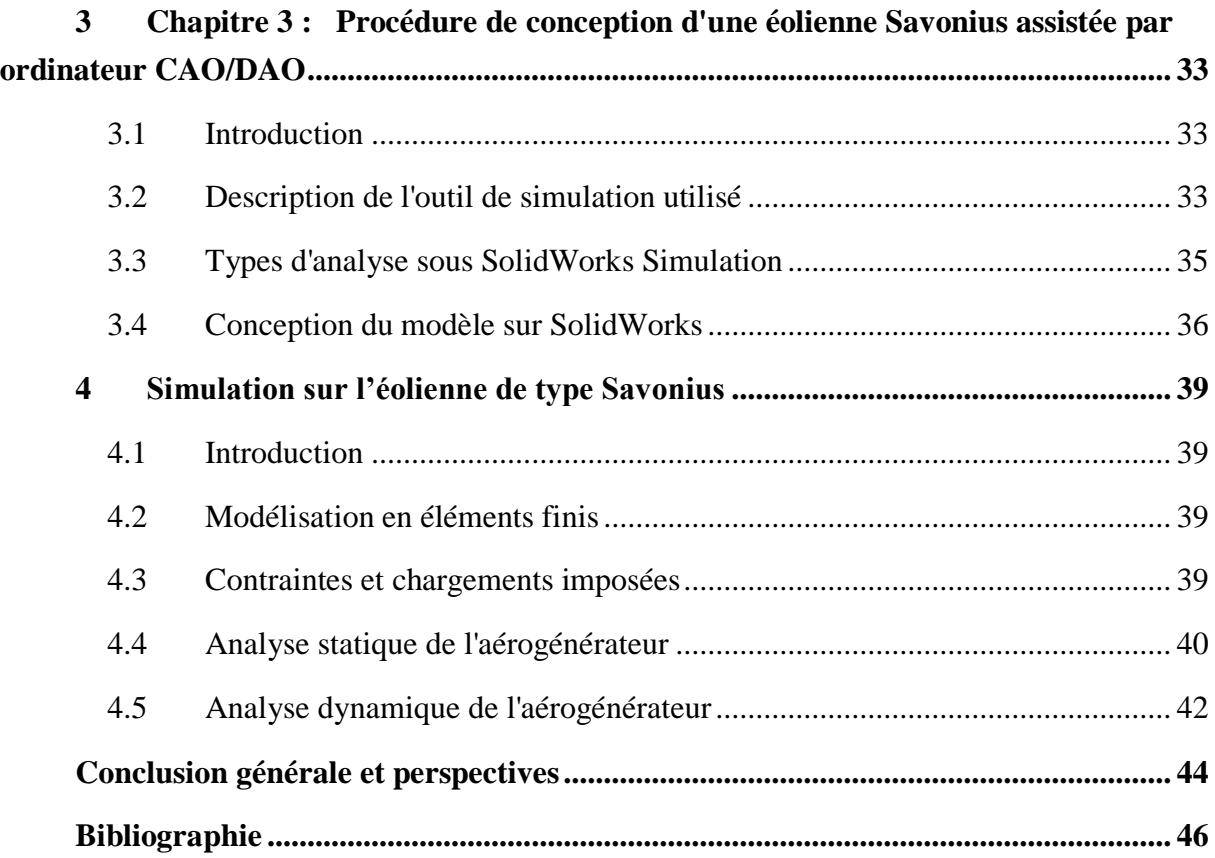

## *Liste des tableaux*

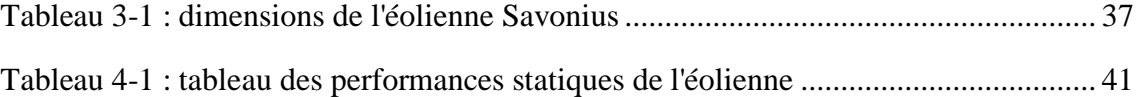

## *Liste des figures*

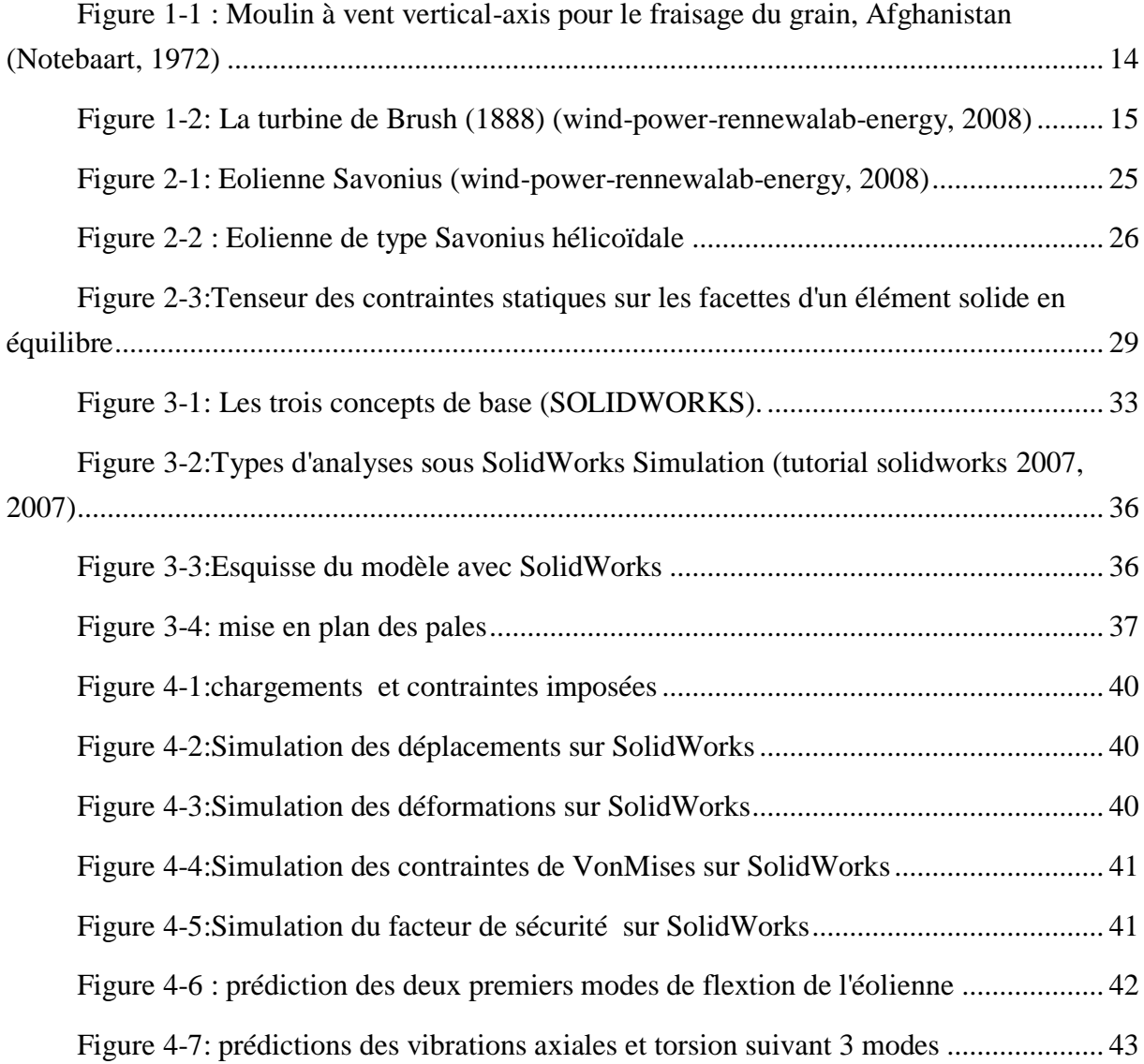

#### *Nomenclature*

#### **Acronyms:**

CAO : Conception Assisté par Ordinateur ENP : Ecole Nationale Polytechnique GWEC: Global Wind Energy Council HAWT: Horizontal Axis Wind Turbine H-Rotor: Eolienne vertical de type H NACA: National Advisory Committee for Aeronautics NASA: National Aeronautics and Space Administ NREL: National Renewable Energy Laboratory VAWT: Vertical Axis Wind Turbine

#### **Lettres latines :**

- S: Surface [m2]
- a : Facteur d'induction axial [-]
- B : Nombre de pales d'une l'éolienne [-]
- : Longueur de la corde d'un profil aérodynamique [m]
- $Cd: Coefficient$  de traînée  $[-]$
- $Cl: Coefficient$  de portance  $[-]$
- Cm : Le couple mécanique [N.m]
- Cp : Coefficient de puissance d'une éolienne [-]
- d : Diamètre du rotor d'une éolienne [m]
- : Force de traînée [N]
- $FL:$  Force de portance  $[N]$
- FR : Force résultante [N]
- h : La longueur de la pale [m]
- KF : Les constantes de proportionnalité des forces
- P : Puissance d'une éolienne [W]
- Pvent : Puissance contenue dans le vent [W]
- R : Rayon du rotor d'une éolienne [m]
- U : Vitesse du vent [m/s]

#### **Variables grecques**

- θ : Angle de calage [°]
- λ : Vitesse spécifique [-]
- θ: L'angle azimutale [°]
- ω : Vitesse de rotation [rd/s]
- ρ: Masse volumique [kg/m3].
- δ : L'épaisseur de la couche limite
- σ : Solidité
- ν : Viscosié cinématique [m2/s]

## **Introduction générale**

#### <span id="page-13-0"></span>**Introduction générale**

.

Les énergies renouvelables telles que l'énergie solaire, éolienne et hydraulique sont inépuisables, propres et peuvent être utilisées de manière autogérée. Elles représentent la solution ultime pour la lutte contre l'utilisation des énergies fossiles qui cause le réchauffement climatique et la pollution. Pour cela, leurs développements doivent être assez conséquents pour remplacer l'énergie fossile. De nos jours le secteur d'énergie éolienne est submergé par des recherches avancées afin d'améliorer son efficacité. L'intégration des énergies renouvelables dans la politique énergétique algérienne est aujourd'hui indispensable pour assurer un développement durable et répondre aux enjeux qui découlent du contexte énergétique mondial actuel. C'est d'ailleurs dans l'optique de répondre à cette nécessité que l'on a développé ce présent travaille.

Ce travail a été fait dans le but de faire une conception d'une éolienne à axe vertical de type Savonius afin de simuler ses performances statiques et dynamiques numériquement.

Le chapitre 1 aborde l'origine d'utilisation de l'énergie du vent, on passe par la suite à la définition et le classement des éoliennes puis le mode de fonctionnement des éoliennes à axe vertical, pour terminer avec la situation mondiale et nationale de l'énergie éolienne.

Le chapitre 2 commence par définir les différents types d'éolienne Savonius , on passera ensuite à certaines investigations d'éoliennes, nous finirons par des théories statiques et dynamiques qui s'appliquent sur le système d'éolienne Savonius comme la théorie de ruptures des matériaux ou bien le critère de contrainte de VonMises .

Le chapitre 3 décrit en première étape le logiciel CAO utilisé dans notre projet, ensuite on parlera des Types d'analyse sous SolidWorks Simulation, et enfin on détaillera le cursus de conception de notre éolienne.

Le chapitre 4 reprend les principaux résultats et discussions concernant la modélisation et la simulation statique et dynamique par éléments finis 3D de l'éolienne Savonius bipales.

## Chapitre 1 : Généralités sur les éoliennes

#### <span id="page-15-0"></span>**1 Chapitre 1 Généralités sur les éoliennes**

#### <span id="page-15-1"></span>**1.1 Introduction**

L'objectif de ce chapitre est de fortifier nos connaissances de base sur les éoliennes. Nous commencerons par une brève revue historique de l'utilisation du vent comme source d'énergie, nous passerons ensuite à la définition et le classement des éoliennes selon leurs configurations (position du rotor), puis le mode de fonctionnement des éoliennes à axe vertical de type Savonius, pour arriver en dernier lieu à la situation mondiale et nationale de l'éolienne et les impacts des éoliennes sur l'environnement.

#### <span id="page-15-2"></span>**1.2 Origines des éoliennes**

Il y a des suppositions contradictoires sur les origines historiques d'éoliennes. Certains auteurs disent que l'homme a commencé à utiliser l'énergie éolienne, vers 5000 ans avant notre ère, la navigation de la voile est apparue, l'origine des éoliennes revient aux moulins à vent conçus en pierres par les Égyptiens, près d'Alexandrie, il y a 3000 ans de ça [1].

Les premières informations fiables dans l'histoire sur l'existence des éoliennes datent d'environ 664 ans av J-C [2] , et cela dans la région Persan « SEISTAN » (frontalière de l'Afghanistan actuellement), ces moulins étaient faits en bois et de tissu et servaient à moudre le grain ou à pomper de l'eau. La figure 1.1 montre une éolienne fonctionnante selon ce principe. Il s'agit d'une éolienne à axe vertical, fonctionnante à l'aide de la force de poussée appliquée sur les pales par le vent.

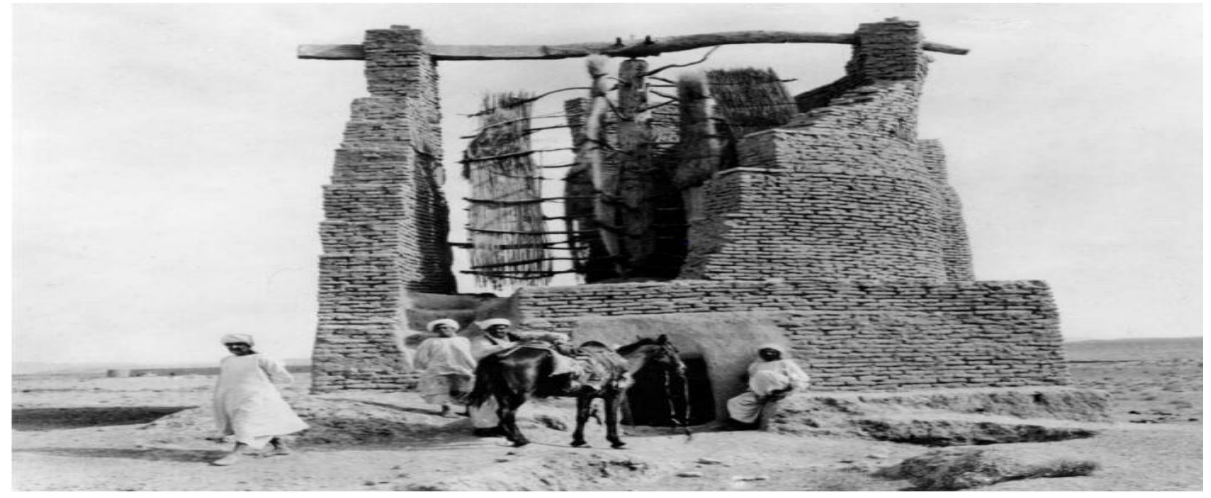

Figure 1-1 : Moulin à vent vertical-axis pour le fraisage du grain, Afghanistan [3]

<span id="page-15-3"></span>L'utilisation des moulins à vent est par la suite devenue très répandue dans tout le Moyen– orient, l'Asie centrale et plus tard s'étendit vers la Chine et l'Inde [3].En Europe, les premiers moulins à vent font leur apparition au début de Moyen Âge. Utilisés tout d'abord pour moudre le grain et le pompage d'eau, d'où leur nom de « moulins », ses moulins à vent sont composés de quatre pales qui tournent autour d'un axe horizontal.

En 1887, l'Américain Charles F. Brush, un scientifique de Cleveland en Ohio, a construit la première éolienne, qui a une hauteur de 17 mètres, est composée de 144 pales en cèdre et à une puissance de 12 kW. Une autre source montre que le premier moulin à vent pour la production d'électricité est construit par le professeur James Blyth du Collège Anderson à Glasgow en Écosse dans la même année [4]. En 1890, la première éolienne dite « industrielle » permettant de générer l'électricité est mise au point par le danois Poul La Cour. En 1920, le français Georges J.M. Darrieus a développé le concept de l'éolienne Darrieus qui a un rotor à axe vertical. Avec la demande croissante d'énergie et le développement technologique de grandes éoliennes, le premier parc éolien en mer du Danemark d'une puissance totale de 5 MW est construit en 1971.

<span id="page-16-0"></span>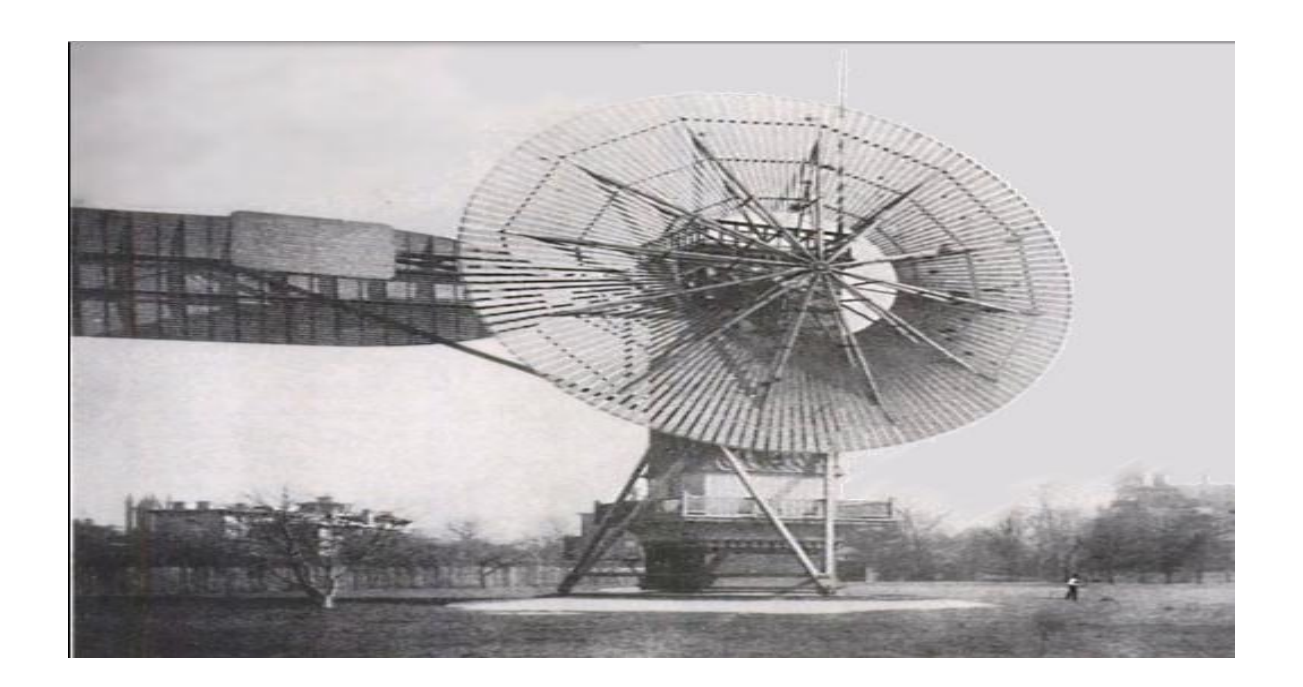

Figure 1-2: La turbine de Brush (1888) [4]

#### <span id="page-17-0"></span>**1.3 Qu'est-ce que l'énergie éolienne ?**

Un aérogénérateur, plus communément appelé éolienne, est un dispositif qui transforme une partie de l'énergie cinétique du vent (fluide en mouvement) en énergie mécanique disponible sur un arbre de transmission puis en énergie électrique par l'intermédiaire d'un générateur.

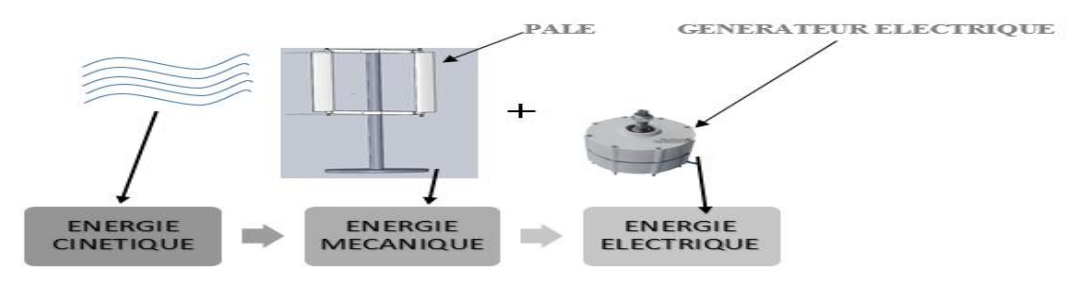

Figure 1-3 Conversion de l'énergie cinétique du vent

L'énergie éolienne est une source d'énergie qui dépend du vent. C'est une énergie qui a une forme indirecte du soleil, puisque les vents sont générés par des différences de pression et des températures dans l'atmosphère causée par le rayonnement solaire. De ce fait, les masses d'air se mettent en mouvement et accumulent de l'énergie cinétique [5] .Celle-ci peut être transformée et utilisée à plusieurs fins :

- En énergie mécanique
- **En énergie électrique**

 Cette énergie offre deux grands avantages, puisqu'elle est totalement propre et renouvelable. Lors de son exploitation, elle n'entraîne aucun rejet elle, ne produit aucune radiation ou dégagement toxique (pas d'effet de serre) et aucun déchet. Mais le principal inconvénient de cette source d'énergie est son manque de flexibilité et son inconstance (mauvais rendement dans les vents turbulents) [5].

#### <span id="page-17-1"></span>**1.4 Les différents types d'éoliennes**

Les éoliennes se classent en deux grandes familles, selon la disposition géométrique de l'arbre sur lequel est monté l'hélice : Les éoliennes à axe horizontal HAWT « Horizontal Axis Wind Turbine » et les éoliennes à axe vertical VAWT« Vertical Axis Wind Turbine ».Les HAWT sont les plus répandues dans l'éolienne de grandes puissances. Le développement des VAWT est plus récent, mais ce type de turbine connaît un développement accéléré, surtout pour de petites ou moyennes puissances adaptées à des applications urbaines ou domestiques, des projets pour des VAWT de grandes puissances voient aussi le jour.

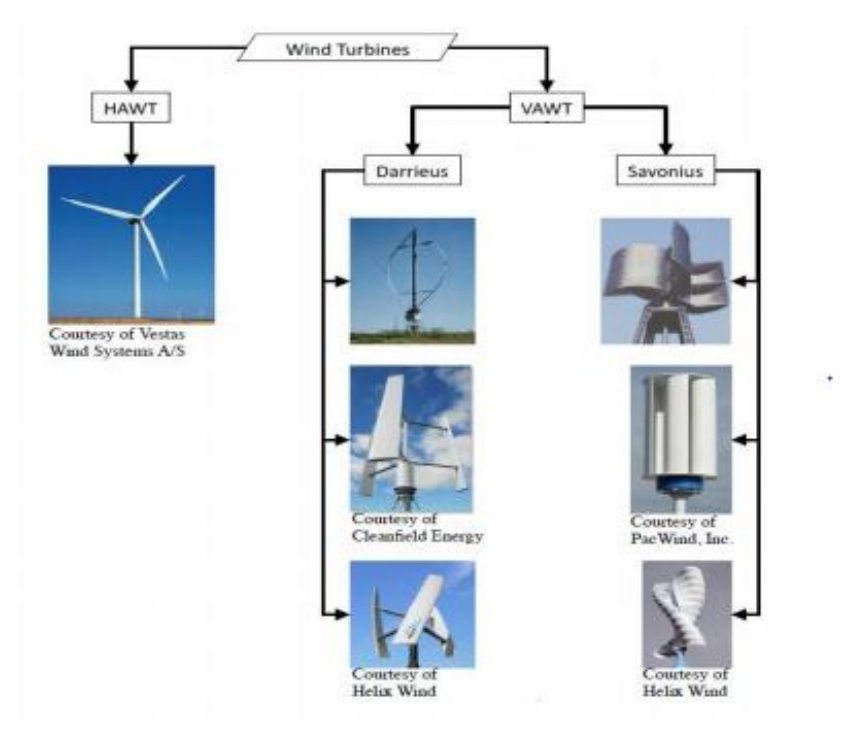

Figure 1-4: Les différents types d'éoliennes [6]

#### <span id="page-18-0"></span>**1.4.1 Les éoliennes à axe horizontal**

 Les éoliennes à axe horizontal sont fondées sur la technologie ancestrale des moulins à vent. Elles ont une efficacité prouvée, elles sont globalement plus performantes que les éoliennes à axe vertical, de moins pour les vents laminaires de grandes vitesses. Cependant, elles fonctionnent mal dans des vents instables ou dans le cas d'une direction incertaine. HAWT utilisent des profils aérodynamiques et fonctionnent sur la force de portance. Le nombre de pales utilisées pour la production d'électricité varie classiquement entre 1 et 3, le rotor tripal étant le plus utilisé, car il constitue un compromis entre le coefficient de puissance (plus faible environ 5% entre une tripale et une bipale), le coût et la vitesse de rotation du capteur éolien [6]. Les principales caractéristiques de ce type d'éoliennes sont les suivantes :

- Exploite la force de portée du vent.
- Coefficient de puissance max = 45-50%.
- Vitesse spécifique optimale= 5 à 6.
- Vitesse de démarrage = 4-5m/s.

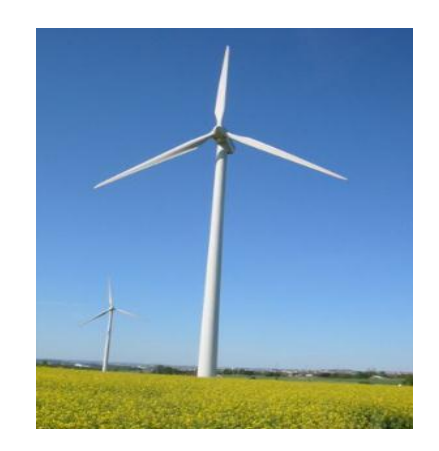

Figure 1-5 : Eolienne à axe horizontal [7]

Deux types de configurations peuvent être rencontrés : les éoliennes « **amont** », sur lesquelles les pales sont situées du côté de la tour exposée au vent, et inversement l'éolien « aval **».**Chaque configuration possède des avantages et des inconvénients : la formule« amont » requiert des pales rigides pour éviter tout risque de collision avec la tour alors que la configuration « aval » autorise l'utilisation de rotors plus flexible. Par ailleurs, dans le cas d'une machine « amont », l'écoulement de l'air sur les pales est peu perturbé par la présence de la tour. Une machine aval est théoriquement auto-orientable selon la direction du vent, alors qu'une éolienne « amont » doit généralement être orientée à l'aide d'un dispositif spécifique. On constate néanmoins que la majeure partie des éoliennes de grandes puissances adoptent la configuration « amont » [8].

Figure 1-6: Type de mantage de la voilure [8]

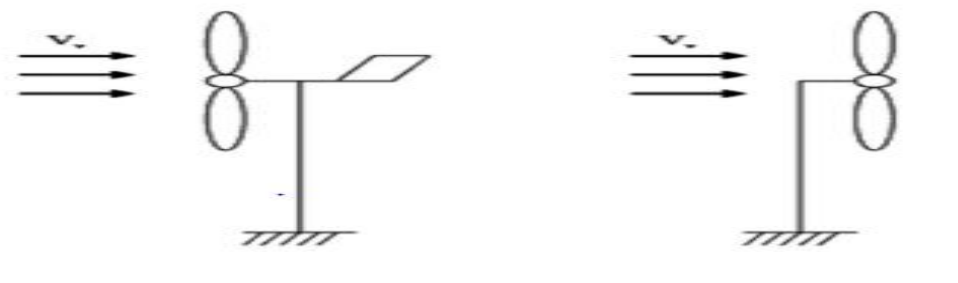

**Upwind** (amont)

Downwind (aval)

Aujourd'hui pratiquement, les seules éoliennes commerciales sont à axe horizontal. Les plus grandes éoliennes mesurent jusqu'à 180m en bout de pale avec un moyeu de 120m pour une puissance de 6MW.

#### <span id="page-19-0"></span>**1.4.2 Les éoliennes à axe vertical**

Les éoliennes à axe vertical sont plus adaptées à une utilisation dans le milieu urbain, étant donné que leur fonctionnement est indépendant de la direction du vent, imprévisible dans cet environnement, et qu'elles sont généralement plus robustes que les HAWT et moins bruyantes. La forme privilégiée pour les VAWT, du moins pour le milieu urbain, n'est pas encore bien identifiée puisque aucun modèle ne s'est encore imposé comme étant le plus performant. De nombreuses variantes technologies ont été testées dont seulement deux structures sont parvenues au stade de l'industrialisation, le rotor de Darrieus et le rotor de Savonius.

#### <span id="page-20-0"></span>**1.5 Production mondiale de l'énergie éolienne**

Le Conseil mondial de l'énergie éolienne (GWEC) a publié ses statistiques annuelles sur le marché pour l'année 2016, où la capacité totale de l'énergie éolienne installée dans le monde a atteint près de 487 GW. Dirigé par la Chine, les États-Unis, l'Allemagne et l'Inde - avec des résultats étonnements forts de la France, la Turquie et les Pays-Bas, le marché mondial a néanmoins été moins que le total record de 2015.

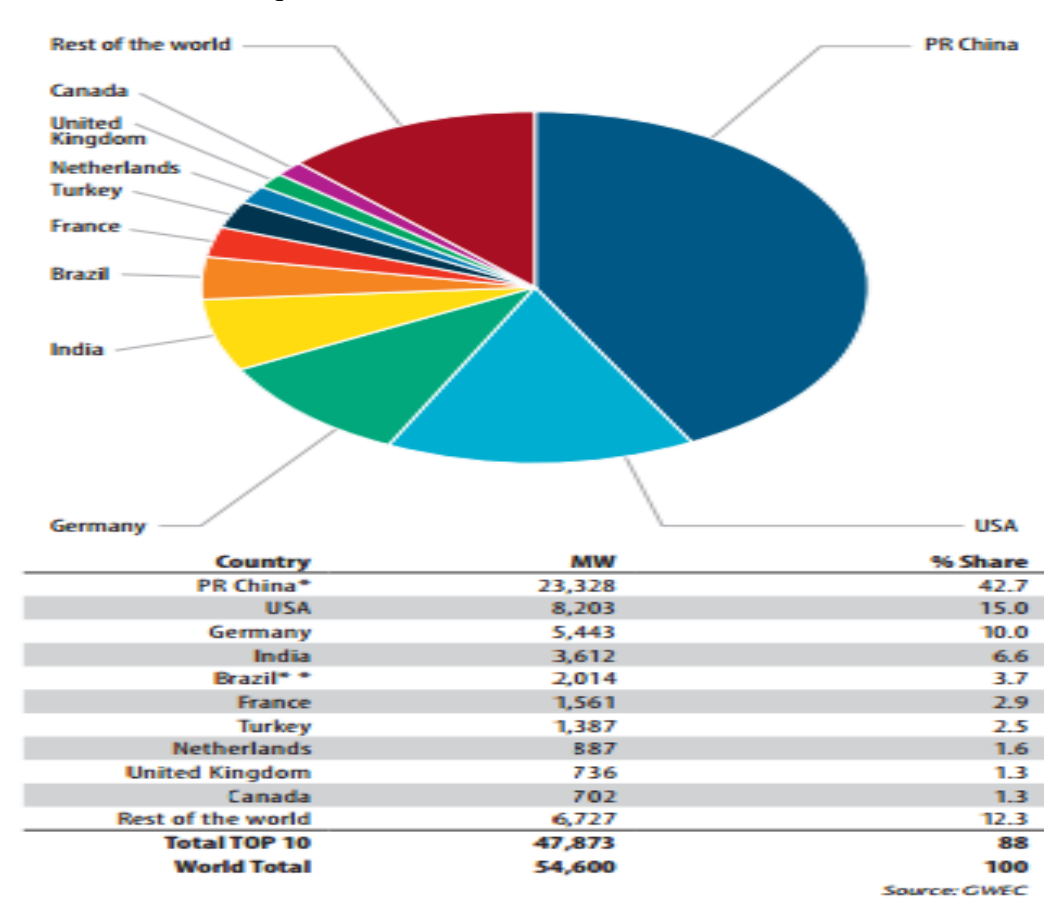

Figure 1-8:L'énergie éolienne installée dans le monde en 2016 [9]

La capacité éolienne totale installée dans le monde n'a pas cessé d'augmenter, mais cette année, elle n'a pas établi un nouveau record comparé à l'année précédente (2015).Les installations chinoises étaient impressionnantes 23.328MW, bien que ce soit moins que les 30MW installés en 2015.

En Amérique les installations sont de 8,203MW, étant presque égales au marché de 2015, portant le total des énergies produites par États-Unis à plus de 82 GW. L'industrie américaine emploie maintenant plus de 100 000 personnes, elle a plus que 18GW en construction ou en phase de développement avancé, un signe avant-coureur pour un marché fort de nouveau en 2017.Le Canada (702 MW) et le Mexique (454 MW) ont affiché des gains solides mais modestes.

L'Inde a établi un nouveau record national avec 3.612 MW de nouvelles installations, le quatrième plus grand marché en 2016, ce qui porte le totale du pays à 28.700 MW.

L'Europe a connu une année étonnamment forte, compte tenu de l'incertitude politique qui sévit dans la région, affichant des gains modestes avec un marché annuel de 13.926 MW dont l'UE-28 a contribué à 12.491MW.L'Allemagne a également connu une autre année solide, avec 5.443 MW pour apporter sa capacité totale à plus de 50GW.La France aussi a connu une année forte avec plus de 1500MW, La Turquie a brisé pour la première fois la barrière de 1GW, installant 1.378 MW. Les Pays-Bas sont entrés dans le top 10 mondiaux en termes de marché annuel pour la première fois, avec 887MW, dont la plupart étaient Offshore.

Le Brésil a encore une fois dominé le marché latino-américain, 2.014MW qui apporte au pays une capacité totale de 10.740 GW, Le Chili a enregistré une année record avec 513 MW installés, portant le total du pays à 1 424 MW, et l'Uruguay a ajouté 365 MW pour un total de 1 210 MW en fin d'année. Le Pérou (93 MW), la République dominicaine (50 MW) et le Costa Rica (20 MW) ont également eu des installations importantes l'an dernier. Alors que l'Argentine n'avait pas de nouvelles installations en 2016.

L'Afrique est moins investie, avec seulement 418 MW installés en Afrique du Sud, l'Égypte semble bloquée pour le moment. La région d'Asie Pacifique ne fait pas mieux, avec seulement l'Australie ajoutant une capacité de 140 MW.

Dans l'ensemble, l'industrie est en très bon état, avec de nouveaux marchés émergents en Afrique, en Asie et en Amérique latine, sans oublier de mentionner les marchés déjà existant en Chine, aux États-Unis et en Allemagne.

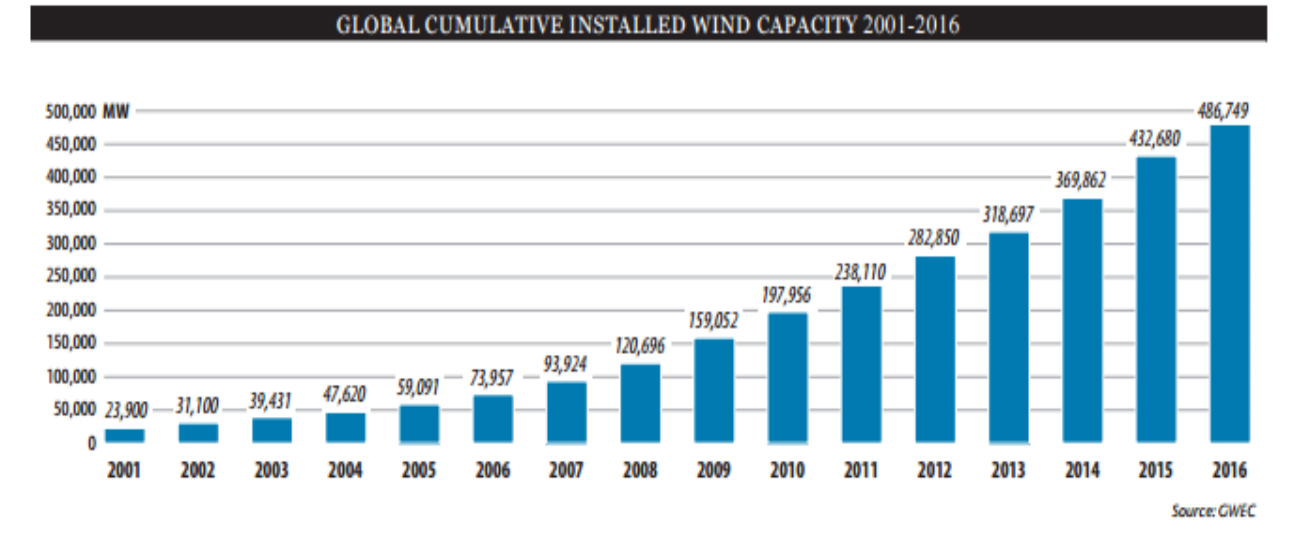

Figure 1-8: Capacité éolienne globale cumulée entre 2001-2016 [9]

#### <span id="page-22-0"></span>**1.6 Perspective de l'énergie éolienne :**

En novembre 2016 l'accord de Paris a été officiellement ratifié par les 55 pays responsables d'au moins 55% des émissions de gaz à effet de serre pour le mettre en vigueur. Cela signifie qu'il y aura une poussée mondiale pour réduire le réchauffement climatique à moins de 2 ° C, et idéalement au-dessous de 155 ° C, au cours du prochain siècle. L'énergie éolienne va jouer un rôle important dans la réalisation de cet objectif.

Le GWEC envisage une forte croissance continue de la capacité éolienne jusqu'en 2020 (13% par an en moyenne) pour un total porté à 792.1GW de nouvelles capacités installées, soit une augmentation de 80% par rapport aux chiffres de 2015.L'Asie devrait être le principal moteur de cette hausse avec une capacité éolienne qui devrait doubler pour atteindre 353GW.Ce scénario « avancé » est aussi tributaire pour le GEWC d'une forte réduction des coûts d'installation et de production de l'énergie éolienne. Il mise notamment sur une baisse continue du prix des turbines qui a déjà diminué d'un tiers depuis 2009 et que l'Irena, Agence internationale de l'énergie renouvelable, estime que l'éolien terrestre pourrait encore réduire son coût de 26% d'ici à 2025.

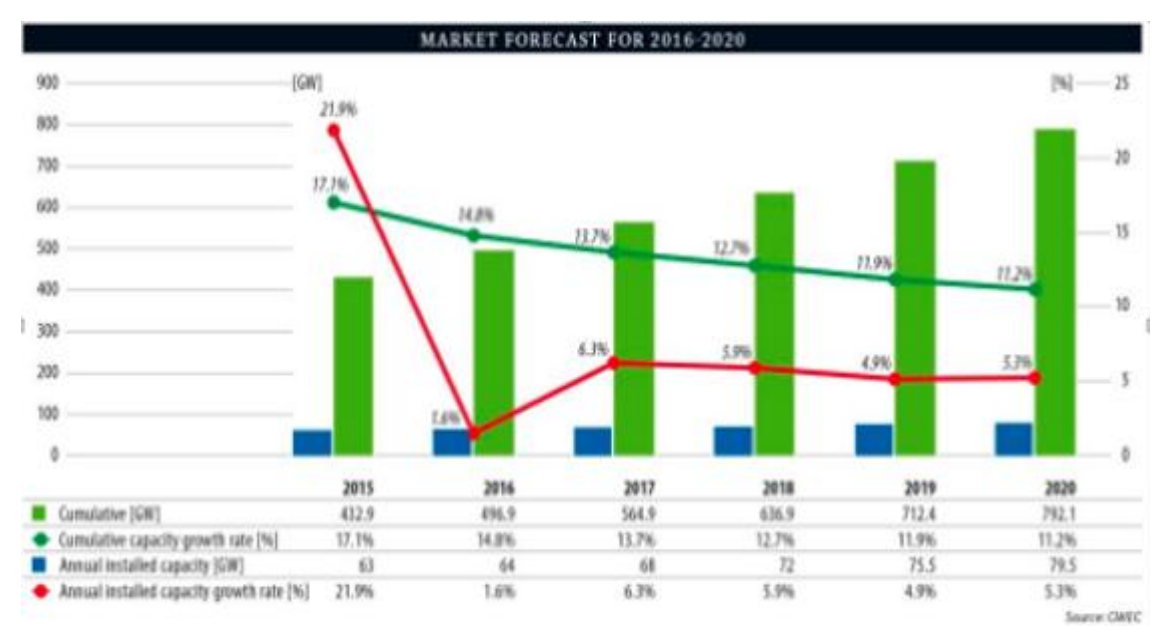

Figure 1-10 : Capacité annuelle installé dans le monde en 2015 et les prévisions pour les 5 prochaines années [9]

#### <span id="page-23-0"></span>**1.7 L'énergie éolienne en Algérie :**

En Algérie, la première tentative de raccorder les éoliennes au réseau de distribution d'énergie électrique date de 1957, avec l'installation d'un aérogénérateur de 100 kW sur le site des Grands Vents (Alger). Conçu par l'ingénieur français ANDREAU, ce prototype avait été installé initialement à St-Alban en Angleterre. Ce bipale de type pneumatique à pas variable de 30 m de haut avec un diamètre de 25 m fut racheté par Électricité et Gaz d'Algérie puis démonté et installé en Algérie. [10]

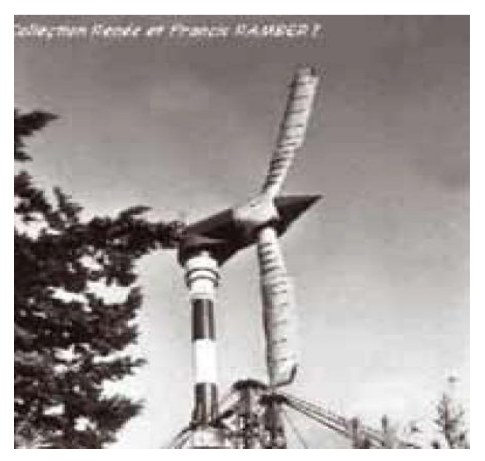

Figure 1-11: Eolienne de 100 kW de Grand Vent [10]

Actuellement, la puissance éolienne totale installée en Algérie est insignifiante. Cependant, une première ferme éolienne de 10 MW de puissance est implantée à Adrar. Par ailleurs, le ministère de l'énergie et des mines a projeté, dans son programme de développer des Énergies Renouvelables, d'installer sept autres fermes éolienne d'une puissance totale de 260 MW à moyen terme, pour atteindre 1700 MW à l'horizon de 2030.

Ce programme prévoit aussi de lancer l'industrialisation de certains éléments ou composants d'aérogénérateurs, tels que les pales.

Sachant que l'une des premières applications de l'énergie éolienne, à savoir le pompage de l'eau. La plus grande éolienne de pompage a été installée en 1953 à Adrar par les services de colonisation et d'hydraulique. Montée sur un mât de 25 mètres de hauteur, cette machine à trois pales de 15 mètres de diamètre a fonctionné pendant près de 10 ans. Plus récemment, le Haut-Commissariat au Développement de la Steppe a installé 77 éoliennes de pompage de l'eau sur les Hauts plateaux. [10].

#### <span id="page-24-0"></span>**1.8 Quels sont les impacts des éoliennes sur l'environnement ?**

Quels sont les impacts des [éoliennes](https://www.quelleenergie.fr/economies-energie/eolienne-domestique/) sur l'environnement ? C'est une question tout à fait intéressante qui ouvre la voie vers de nombreux débats actuels !

Commençons par les facteurs positifs pour l'environnement : la production d'électricité avec une éolienne n'est pas polluante en termes de rejets de CO2 ou d'autres particules nocives. Par contre, la production de l'éolienne en elle-même, sa fabrication, nécessite de l'énergie et peut impliquer des rejets. C'est aussi le cas pour les panneaux solaires ou bien les centrales nucléaires, etc...

De plus, l'énergie éolienne utilise la force du vent, qui est inépuisable. Ce n'est pas le cas des ressources fossiles telles que le gaz ou encore l'uranium pour le nucléaire. C'est donc un second bon point pour l'éolien en faveur de l'environnement.

Pour les aspects plus négatifs, on parle souvent du paysage « gâché » par les éoliennes. En effet, pour produire une quantité suffisante d'électricité, il faut plus d'une éolienne. Cela occupe donc de l'espace (il faut une distance réglementaire de 500m entre le mât d'une éolienne et toute habitation voisine) et du champ visuel. Le bruit peut aussi être évoqué comme une perturbation à proximité de l'éolienne.

Les éoliennes ont aussi un impact sur la faune et la flore locale. L'altitude peut notamment poser des problèmes pour les oiseaux et les chauves-souris, qui peuvent être percutés par les pales en mouvement. Sur ce point, il existe aujourd'hui des dispositifs de radars permettant de les repousser afin qu'ils contournent l'éolienne. La biodiversité au pied de l'éolienne peut également être touchée. C'est pourquoi il existe des zones bien précises où l'implantation d'éoliennes est autorisée. En dehors de ces zones, il est impossible de construire un parc éolien.

Enfin, la durée de vie et le recyclage des matériaux sont également à prendre en compte, comme pour tout système de production d'énergie. La durée de vie est d'environ 20 ans, ce qui signifie qu'après cette période, il faut remplacer des pièces ou l'éolienne entière. Il faut noter que les modèles récents d'éolienne comportent moins de pièces mécaniques qu'avant, il y a donc moins de frottement et moins d'usure. C'est un bon point pour la durée de vie !

# Chapitre 2 : Etude théorique statiques et dynamique sur les éoliennes Savonius

#### <span id="page-26-0"></span>**2 Chapitre 2 : Etude théorique statique et dynamique sur les éoliennes Savonius**

#### <span id="page-26-1"></span>**2.1 Introduction**

L'objectif ultime de ce chapitre est d'apporter plus de lumière sur le monde des éoliennes de type Savonius. Nous commencerons par définir ses différents types, nous passerons ensuite à certaines investigations d'éoliennes, nous finirons par certaines théories statiques et dynamiques qui s'appliquent sur le système d'éolienne Savonius.

#### <span id="page-26-2"></span>**2.2 Les types de l'éolienne Savonius**

#### <span id="page-26-3"></span>**2.2.1 Savonius classique**

Les éoliennes de type Savonius sont constituées de deux ou trois aubes, généralement en forme de demi-cylindre légèrement désaxé et fonctionnent sur la force de trainée. Elles peuvent être à pales droites, ou torsadées. Le moteur de cette éolienne se situant en haut de la tour. Les principales caractéristiques de ce type d'éoliennes sont les suivantes:

- Exploite la force de trainée.
- Coefficient de puissance max  $= 15-25\%$ .
- Vitesse spécifique optimale= 0.8 à 2.
- <span id="page-26-4"></span>Vitesse de démarrage = 2 -3m/s.

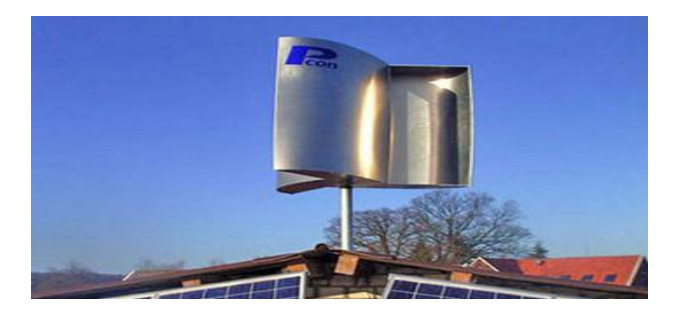

Figure 2-1: Eolienne Savonius [4]

#### <span id="page-27-0"></span>**2.2.2 Savonius hélicoïdale**

Ce type d'éoliennes connait actuellement un fort développement, il utilise le principe de base de l'éolienne Savonius. Ce type d'éolienne est de plus très compact par rapport à la surface au sol, puisque l'hélice se situe le long de l'axe vertical, silencieuse et peut partir par des vents très faibles. Pour toutes ces raisons, il est de plus en plus répandu dans l'architecture urbaine.

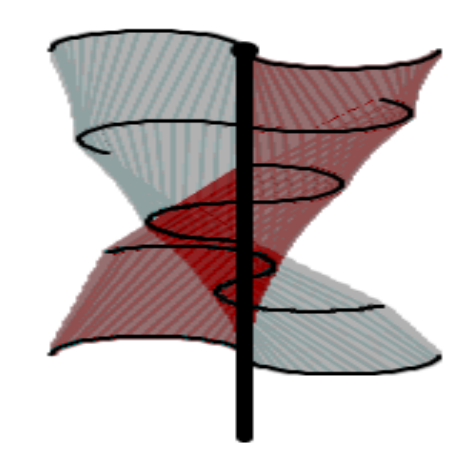

Figure 2-2 : Eolienne de type Savonius hélicoïdale

#### <span id="page-27-2"></span><span id="page-27-1"></span>**2.3 Les investigations d'éolienne Savonius:**

Depuis les années 1920, de nombreuses investigations ont été entreprises pour étudier les paramètres qui influencent les performances du rotor. Ces recherches se sont basées sur des expériences en soufflerie ou sur site et plus rarement sur des études théoriques De divers types de configurations des pales et de paramètres géométriques ont été étudiés en soufflerie pour évaluer l'effet des carnages et de déflecteurs sur les performances du rotor [11].

*J.L. Menet et F. Cottier* ont fait une étude paramétrique du comportement aérodynamique d'une éolienne lente à axe vertical de type *Savonius*. Ils ont fait une étude bibliographique qui a permis d'identifier les paramètres influençant ses performances et de montrer que le rendement aérodynamique du rotor Savonius peut être notablement amélioré par un choix judicieux de ces paramètres. Cette étude a été prolongée par une simulation numérique de l'écoulement dont les résultats ont permis, non seulement de préciser l'allure de l'écoulement, mais aussi de déterminer le comportement aérodynamique du rotor. En particulier, ils donnent une prédiction des efforts et moments exercés sur les aubages pour diverses configurations géométriques [11].

*Scheldahl et All* en 1978 et d'autres ont précisé dans leurs études, le décalage optimal des pales de 1/6.

En 1985 *Majola* a effectué des essais, sur site, qui portaient sur des mesures du couple et de puissances à grand nombre de *Reynolds*. Cependant, le coefficient de puissance reste inférieur à 20 %.

C'est en 1987 qu'une étude aérodynamique plus originale faite par *Z. Aouachria* où il a trouvé un coefficient de puissance qui paraissait surestimé (30.17% pour la vitesse du vent égale 12.5 m/s. Cette étude est basée sur la mesure directe du champ des pressions instantanées sur les pales du rotor en rotation [11].

Puis suivi par d'autres études expérimentales de visualisation d'écoulement faite par *Fujisawa*  et *Gotoh* (1992) et la détermination du champ de vitesses au voisinage des aubes réalisée par *Fujisawa* et *Gotoh* en 1994.

*Kumar* et *Grover* (1993) ont étudié les performances de ce rotor dans le cadre de production d'électricité.

*Modi* et *Fernando* (1989ont présenté les résultats des essais effectués en soufflerie sur une éolienne de type Savonius en modifiant la forme des pales et le décalage entre elles. Leurs résultats indiquent que le rotor de Savonius n'est pas un simple dispositif et ne fonctionne pas sous le principe de traînée pure comme on le pensait. Ils ont présenté des valeurs d'augmentation du coefficient de puissance maximale de 12-15% à 32% correspondant au rapport de vitesse réduite de 0,79 [11].

*H.R.Rahai*, 2005, a déterminé la praticabilité de développer un rendement élevé d'une éolienne à axe verticale de type Savonius en modifiant la forme de l'aube.

*Testuya Kawamura et autre* ont étudié l'écoulement autour d'un rotor *Savonius* par l'application de la méthode « *the Domain Decomposition Method ».*

*D.Benghrib et autres* ont présenté une étude des émissions tourbillonnaires au voisinage des aubes d'un rotor *Savonius* en rotation, ainsi que leur évolution dans le sillage de la machine. Une caractérisation de l'alternance des tourbillons d'extrados, problème étudié par différents auteurs, a été effectuée au moyen d'une technique de photographie chronologique. Ces tourbillons alternés forment un sillage analogue à l'alternance des tourbillons de Benard-Karman, engendrés par l'écoulement autour d'un cylindre.

*A. Chauvin* à déterminé expérimentalement en soufflerie à partir du champ des pressions statiques sur les aubes, les coefficients de moment et de puissance [11].

Dans le cadre de la recherche théorique, les travaux de recherches dans ce domaine sont Vraiment rares. Cela est dû peut être, non seulement, à la nature complexe de la configuration de l'obstacle mais aussi au décollement instantané du fluide, sur les pales, qui s'effectue à des

positions quelconques et variables au cours de la rotation du rotor et aussi aux grands nombres de Reynolds.

Cela rendit ces phénomènes de turbulences moins connus. Plusieurs chercheurs ont commenté qu'une analyse fiable de l'écoulement autour d'un rotor Savonius est extrêmement difficile c'est ce n'est pas impossible.

D'autre part, il y a plusieurs théories bien développées pour analyser le rotor Darrieus et à hélice où la portance est la force principale qui actionne de telles machines. La théorie élémentaire del'aile, une des théories les plus utilisées, peut prédire les performances de la turbine Darrieus raisonnablement. On suppose que les éléments de l'envergure de pale sont indépendants chacun de l'autre et que les forces sur ces éléments peuvent être déterminées à partir des conditions de l'écoulement local. Le champ de l'écoulement est estimé soit par la théorie de la quantité de mouvement soit par des considérations tourbillonnaires où les deux à la fois.

En raison de la nature complètement différente de l'écoulement autour d'un rotor Savonius, les méthodes citées ci avant ne peuvent pas être appliquées directement pour son analyse.

Malgré l'utilisation de la théorie de la quantité de mouvement par *Betz,* il a omet de distinguer entre les différents types des éoliennes, et n'a pas mentionner l'effet des différents paramètres de la géométrie de Savonius. Ainsi que le caractère bidimensionnel de l'écoulement pour le Savonius un model analytique est développé pour analyser les performances en utilisant la méthode des tourbillons est présentée par *Van Dusen* et *Kirchoff*. Cependant les résultats de cette étude ne sont pas réalistes car ils se sont basés sur l'hypothèse de l'absence du décollement du fluide sur les pales [11].

Ce sont les 1eres théories trouvées dans la littérature, pour prédire les performances et l'écoulement autour du rotor *Savonius*. Cependant les modèles qui assument que l'écoulement ne se décolle pas partout sur le rotor conduisent aux résultats peu réalistes [11].

#### <span id="page-29-0"></span>**2.4 Théorie de l'analyse statique**

L'équation d'équilibre qui gouverne la déformation statique de la structure linéaire invariante intacte et fissurée pour un système à multiple degrés de liberté dédié à l'éolienne Savonius peut être écrite sous la forme généralisée suivante [12] :

$$
[K]{u} = {F} \qquad (2.1)
$$

Avec

- $\checkmark$  [K] : matrice de rigidité de dimensions  $(n n)$ , formée par l'assemblage des matrices de rigidités élémentaires associées à chaque sous domaine de la structure.
- $\checkmark$  {U} et {F} sont les vecteurs des déplacements et des chargements spécifiques appliqués aux nœuds du maillage. Les 9 composantes des contraintes actives sur les facettes d'un élément cubique du corps solide en équilibre statique sont montrées sur la figure suivante :

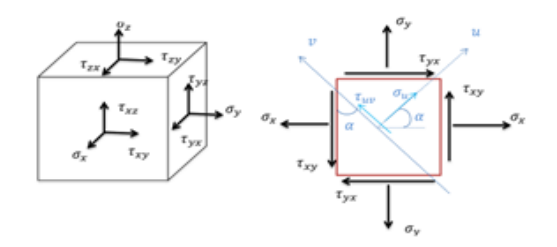

<span id="page-30-0"></span>Figure 2-3:Tenseur des contraintes statiques sur les facettes d'un élément solide en équilibre [12] :

Les contraintes globales peuvent être déterminées par les relations de comportement suivantes :

$$
\sigma_x = \frac{E}{(1-\vartheta)(1-2\vartheta)} ((1-\vartheta)\varepsilon_x + \vartheta\varepsilon_y + \vartheta\varepsilon_z)
$$
 (2.2)

$$
\sigma_y = \frac{E}{(1-\vartheta)(1-2\vartheta)} \left( (1-\vartheta)\varepsilon_y + \vartheta\varepsilon_x + \vartheta\varepsilon_z \right) \tag{2.3}
$$

$$
\sigma_z = \frac{E}{(1-\vartheta)(1-2\vartheta)} ((1-\vartheta)\varepsilon_z + \vartheta\varepsilon_y + \vartheta\varepsilon_x) \tag{2.4}
$$

$$
\tau_{xy} = G. \gamma_{xy} \tag{2.5}
$$

Avec :

- $\checkmark$   $\varepsilon$  : allongement relatif.
- $\checkmark$   $\gamma$ : distortion angulaire
- $\checkmark$  E : module de Young.
- $\check{\mathcal{C}}$  : coefficient de Poisson.
- $\checkmark$  G : module de cisaillement.

Sachant que :  $G = \frac{E}{2(4\pi)^2}$  $2(1+\vartheta)$ (2.6)

Les contraintes normales moyennes sur le plan de cisaillement maximal sont déterminées par la relation :

$$
\sigma_{moy} = 0.5(\sigma_x + \sigma_y)
$$
\n
$$
\tau_{max} = \sqrt{\left(\frac{\sigma_x + \sigma_y}{2}\right)^2 + \tau_{xy}^2}
$$
\n(2.8)

#### <span id="page-31-0"></span>**2.5 Théories de rupture du matériau**

Les critères de rupture prédisent la rupture du matériau des structures sous l'effet des contraintes combinées. Sous SolidWorks Simulation, deux critères de rupture sont disponibles, le critère de VonMises, le critère de cisaillement de Tresca [12] :

#### <span id="page-31-1"></span>**2.5.1 Le critère de la contrainte de VonMises**

Ce test de performance prédit la rupture des matériaux ductiles au point où la contrainte de VonMises devient égale à la contrainte limite élastique ou égale à la contrainte de la tension de rupture  $\sigma_e$ . Autrement dit un facteur se sécurité définit par Tresca [12] :

$$
\vdots
$$
\n
$$
F.S = \frac{\sigma_e}{\sigma_{VonMises}}
$$
\n(2.9)

La contrainte de VonMises est définie en se basant sur les contraintes normales et tangentielles dans le système de coordonnées globales par :

$$
\sigma_{VonMises} = \sqrt{0.5((\sigma_x - \sigma_y)^2 + (\sigma_y - \sigma_z)^2 + (\sigma_z - \sigma_x)^2) + 3(\tau_{xy}^2 + \tau_{yz}^2 + \tau_{zx}^2)} = \frac{1}{\sqrt{2}}\sqrt{(\sigma_1 - \sigma_z)^2 + (\sigma_1 - \sigma_3)^2 + (\sigma_z - \sigma_3)^2}
$$
(2.10)

#### <span id="page-31-2"></span>**2.5.2 Le critère de la contrainte de cisaillement maximal**

Ce critère prévoit la rupture du matériau du système au point où la contrainte de cisaillement maximal est égale à la limite élastique de rupture pour un simple test de résistance [12] :

$$
F.S = \frac{\tau_e}{\tau_{\text{max}}} \tag{2.11}
$$

.

#### <span id="page-31-3"></span>**2.6 Théorie de l'analyse dynamique**

L'analyse modale par éléments finis est l'un des plus importants outils de résolution des problèmes de vibration des systèmes dynamiques. Elle est devenue une technologie majeure pour la détermination, l'amélioration et l'optimisation des caractéristiques dynamiques des structures flexibles de l'engineering dans diverses disciplines : mécanique, aéronautique, génie

civil, acoustique, biomécanique, nucléaire, etc. L'appréciation de leur signification dans le domaine technique moderne et leur potentiel pour la science et la technologie moderne, nécessitent d'acquérir un certain savoir-faire spécifique permettant de souligner cette méthode unique [12] :

.

Les structures mécaniques complexes contemporaines sont devenues plus légères, plus résistantes et plus flexibles afin de réduire l'inertie, le processus de fabrication et le coût du système. Ces exigences du consommateur rendent ces structures susceptibles aux vibrations indésirables. Les structures modernes demandent aussi la sécurité et la fiabilité fixées par les réglementations et les normes, ce qui pose un défi aux chercheurs et aux ingénieurs de la dynamique des structures. Le défi consiste en la compréhension des propriétés dynamiques des structures en utilisant des moyens analytiques et expérimentaux adéquats.

L'analyse des structures mécaniques par la méthode des éléments finis MEF est une approche de modélisation qui donne aux ingénieurs un outil de conception adaptable, spécialement lorsque les propriétés dynamiques nécessitent une vérification pointue. L'analyse numérique nécessite un contrôle rigoureux pour déterminer les sorties pertinentes importantes en relation avec la dynamique de structure du système. Ainsi, la partie la plus importante de la dynamique des structures est l'analyse. La modélisation numérique seule ne peut déterminer complètement les performances dynamiques de la structure, car certaines propriétés structurelles comme l'amortissement et la non linéarité ne sont pas conformes avec le traitement de la modélisation traditionnelle. Il y'a aussi l'incertitude sur les conditions aux limites qui nécessite un travail d'aide complémentaire de validation. Le développement substantiel des techniques d'expérimentation complémente souvent la modélisation avec la détermination expérimentale des propriétés structurales surtout avec l'arrivée de la transformation rapide de Fourrier FFT. Ainsi, les techniques expérimentales sont conduites par la théorie de l'analyse modale et offrent des avancées.

# Chapitre 3 : Procédure de conception d'une éolienne Savonius assistée par ordinateur CAO/DAO

#### <span id="page-34-0"></span>**3 Chapitre 3 : Procédure de conception d'une éolienne Savonius assistée par ordinateur CAO/DAO**

#### <span id="page-34-1"></span>**3.1 Introduction**

Le but de ce chapitre est de concevoir l'éolienne Savonius. En première étape, on décrira la le logiciel CAO utilisé dans notre projet, ensuite on parlera des Types d'analyse sous SolidWorks Simulation, et enfin on détaillera le cursus de conception de notre éolienne.

#### <span id="page-34-2"></span>**3.2 Description de l'outil de simulation utilisé**

L'outil de simulation utilisé est le code SolidWorks Simulation SWS. C'est un outil de Conception et de Dessin Assisté par Ordinateur CAO/DAO. Ce moyen aide les ingénieurs à concevoir les différents systèmes de l'engineering, Computer-Aided Engineering CAE. Il est basé sur l'Analyse par Eléments Finis AEF ou Finite Element Analysis FEA. Il est originalement développé par l'association : Structural Recherche and Analysis Corporation SRAC établie en 1982, qui est devenue aujourd'hui une partie de l'association SolidWorks. L'association de SRAC avec SolidWorks avait créé le simulateur COSMOSWorks en 1995. Seulement, en 2001, SRAC est acquise par Dassault Systems DS, la compagnie mère de l'association SolidWorks et elle est devenue un partenaire crédible avec SolidWorks en 2003. COSMOSWorks est renommé SolidWorks Simulation en 2009 et il est intégré avec SolidWorks Computer Aided Design CAD software qui l'utilise pour créer le modèle géométrique solide des objets. SolidWorks est un code solide, paramétrique, à fonction axée et développé spécifiquement pour le système de gestion Windows Operating System WOS.

SolidWorks génère 3 types de fichiers relatifs à trois concepts de base : la pièce, l'assemblage et la mise en plan. Ces fichiers sont en relation. Toute modification à quelque niveau que ce soit est répercutée vers tous les fichiers concernés [13].

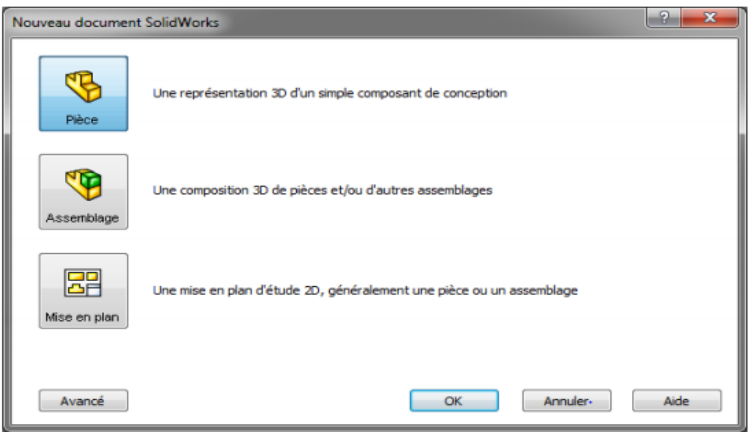

<span id="page-34-3"></span>Figure 3-1: Les trois concepts de base (SOLIDWORKS).

#### **Pièce**

La pièce est l'objet 3D monobloc. La modélisation d'une telle entité dépendra de la culture de l'utilisateur. SolidWorks permet d'aboutir à un même résultat apparent par des voies souvent différentes. C'est lors de la retouche de ces fichiers ou de leur exploitation que l'on appréciera la bonne méthode. Une pièce est la réunion d'un ensemble de fonctions volumiques avec des relations d'antériorité, des géométriques, des relations booléennes (ajout, retrait)... Cette organisation est rappelée sur l'arbre de construction. Chaque ligne est associée à une fonction que l'on peut renommer à sa guise [13].

#### **Assemblages**

Les assemblages sont obtenus par la juxtaposition de pièces. La mise en position de pièces est définie par un ensemble des contraintes d'assemblage associant, deux entités respectives par une relation géométrique (coïncidence, tangence, coaxialité...). Dans une certaine mesure, ces associations de contraintes s'apparentent aux liaisons mécaniques entre les pièces. Le mécanisme monté, s'il possède encore des mobilités, peut être manipulé virtuellement. On peut alors aisément procéder à des réglages à l'aide des différents outils disponibles (déplacement composant, détection de collision ou d'interférence, mesure des jeux, etc.) [14].

#### **Mise en plan**

Une fois les pièces ou assemblages créés, il est possible de générer automatiquement les mise en plan (représentation 2D) avec insertion automatique des côtes et liaisons entre les vues 2D et le modèle 3D. De plus, des fonctions d'habillage (texte, hachure, cotation,…) permettent à l'utilisateur d'annoter rapidement un plan. Pour faire des mises en plan, il est tout d'abord nécessaire d'avoir des fonds de plan pour y projeter les dessins. Ces fonds de plans ont un format (A4, A3,…), une orientation (portrait ou paysage) et contiennent éventuellement un cartouche. Un certain nombre de fonds de plans de bases sont proposés à l'origine, mais il est préférable, avant de commencer, de personnaliser les fonds en plan que l'on utilisera par la suite [13].

#### <span id="page-36-0"></span>**3.3 Types d'analyse sous SolidWorks Simulation**

Le code SWS permet d'effectuer les principaux types d'analyses des structures statiques et dynamiques. [13]

**Analyse statique :** elle donne les outils nécessaires qui rendent performant l'analyse statique des pièces et des assemblages lorsque les charges sont appliquées lentement et peuvent être considérées constantes.

-A**nalyse fréquentielle/modale** : cette analyse offre la possibilité de déterminer les fréquences naturelles et les modes propres associés des pièces et des assemblages ainsi que les participations massiques dans chaque direction principale.

**-Analyse du flambage** : cette analyse détermine les modes et les charges critiques de flambage des structures.

- **Analyse thermique** : elle permet la détermination de la distribution du champ de température due au transfert de chaleur dans les pièces ou les assemblages.

- **Analyse de la fatigue :** elle permet d'examiner les paramètres caractéristiques de la fatigue des matériaux sous des charges cycliques sur la durée de vie et de déterminer le facteur d'endommagement.

- **Analyse de la pression des coques :** elle traite les paramètres de conception dans le processus de conception des coques sous des charges de pression internes ou externes.

- **Analyse dynamique linéaire :** elle étudie les effets de l'application des charges dépendant du temps ou de la fréquence sur les corps.

- **Analyse non linéaire :** elle traite les performances dynamiques non linéaires des corps sous l'effet des charges.

- **Analyse du fluide dynamique :** elle traite les écoulements des fluides compressibles et incompressibles internes et externes dans les systèmes dynamiques.

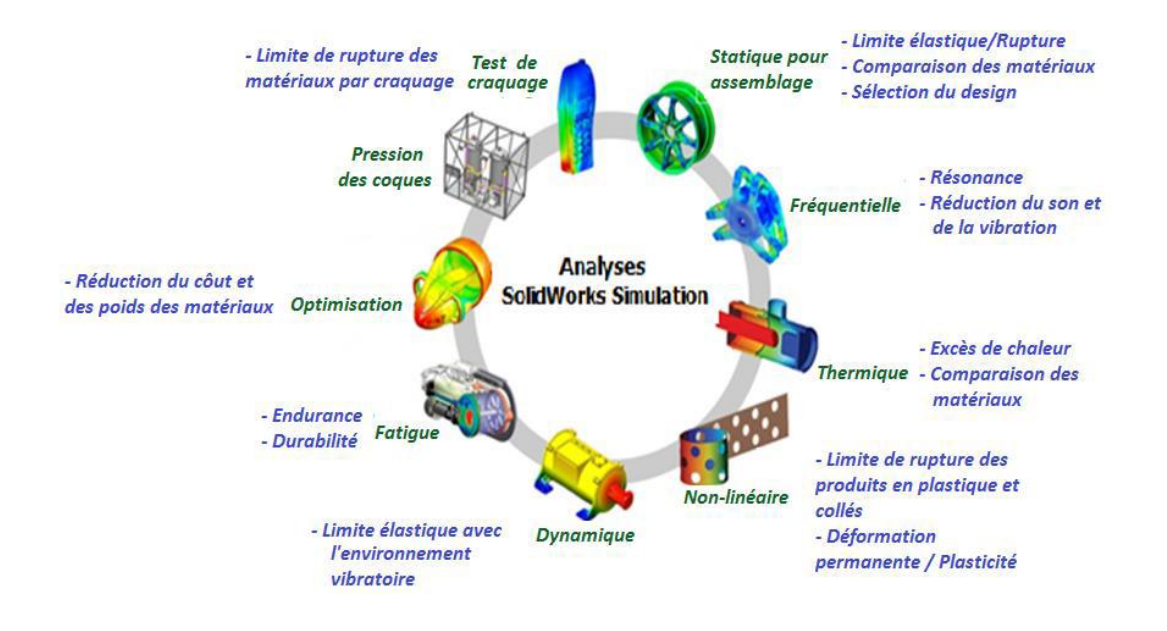

Figure 3-2:Types d'analyses sous SolidWorks Simulation [13]

#### <span id="page-37-1"></span><span id="page-37-0"></span>**3.4 Conception du modèle sur SolidWorks**

Pour la conception de notre modèle on a utilisé le logiciel Solidworks qui nous a permis de concevoir les différentes pièces de l'éolienne

<span id="page-37-2"></span>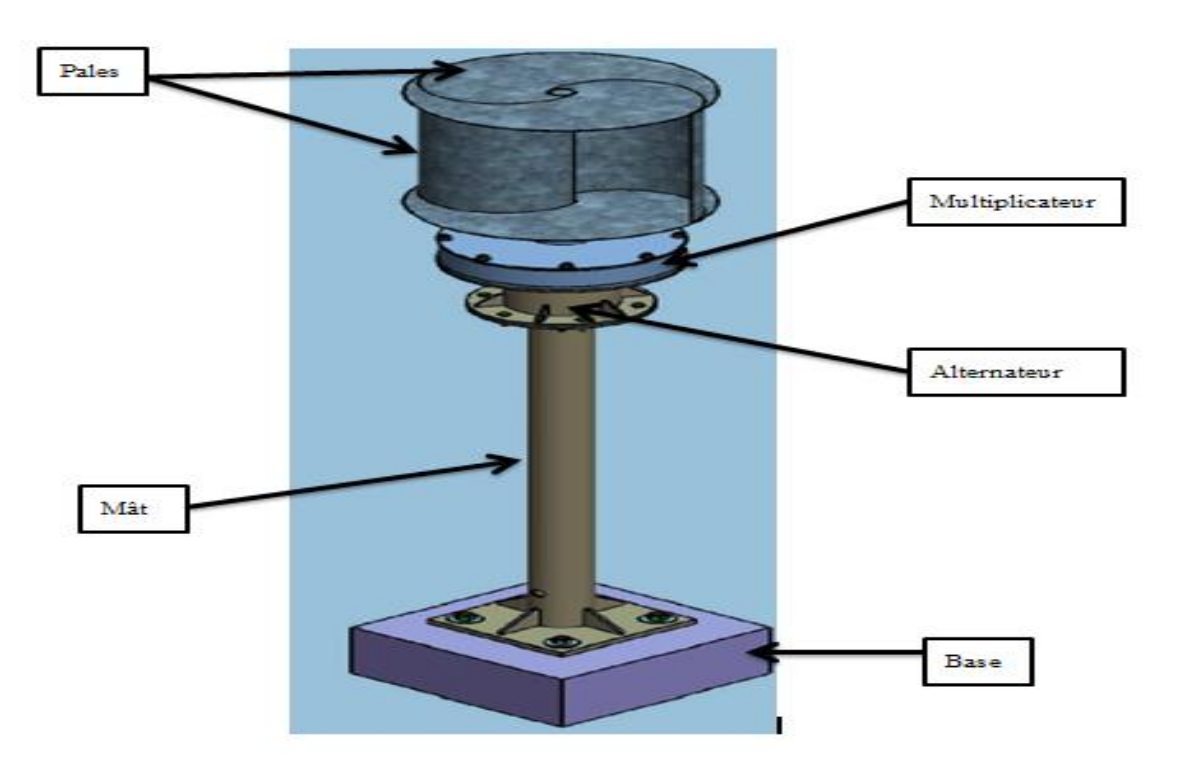

Figure 3-3:Esquisse du modèle avec SolidWorks

 $\checkmark$  Les pales : en forme de demi-cylindre légèrement désaxé et fonctionnent sur la force de trainée, elles peuvent récolter l'énergie des molécules d'air traversant cette surface, par la transformation de l'énergie cinétique du vent en énergie mécanique.

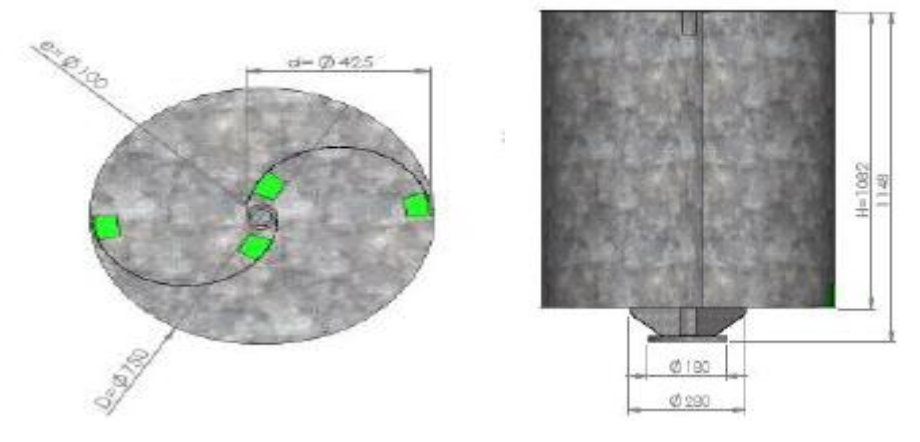

Figure 3-4: mise en plan des pales

- <span id="page-38-1"></span> $\checkmark$  Le mât : il permet d'élever l'hélice à une altitude adéquate, où la vitesse du vent et plus élevée et ne rencontre pas autant d'obstacles qu'au niveau du sol.La base : son rôle est de stabiliser l'éolienne au maximum.
- $\checkmark$  L'alternateur : Un alternateur est un élément qui constitue une éolienne. Son rôle est de transformer le courant obtenu en un courant alternatif. Plus précisément, il s'agit d'une machine synchrone qui produit un courant alternatif triphasé.
- $\checkmark$  Le multiplicateur : il permet de transformer la puissance à vitesse lente et à un couple élevé produit par le rotor de l'éolienne, en une puissance à grande vitesse et à un couple faible utilisée par l'alternateur.

Le tableau 1 résume les différentes dimensions de l'éolienne Savonius

Tableau 3-1 : dimensions de l'éolienne Savonius

<span id="page-38-0"></span>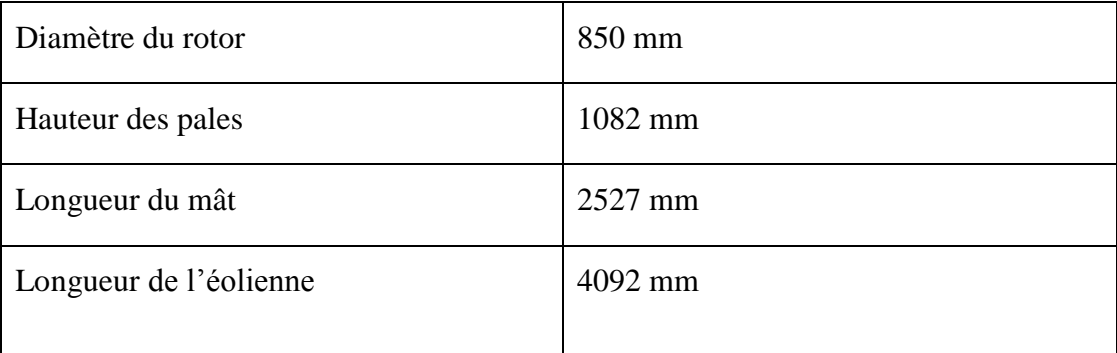

Chapitre 4 : Simulation sur l'éolienne de type Savonius

#### <span id="page-40-0"></span>**4 Simulation sur l'éolienne de type Savonius**

#### <span id="page-40-1"></span>**4.1 Introduction**

Ce chapitre reprend les principaux résultats et discussions concernant la modélisation et la simulation statique et dynamique par éléments finis 3D de l'éolienne Savonius bipales.

#### <span id="page-40-2"></span>**4.2 Modélisation en éléments finis**

Afin de faire une simulation sur SolidWorks, on a besoin de modéliser le système que l'on veut étudier en plusieurs éléments. .

En analyse statique, le modèle élément fini de l'aérogénérateur à deux pales est généré en procédant à l'importation du modèle géométrique (solide) de la structure modélisée sous SolidWorks. On définit les propriétés des matériaux, les contraintes (déplacements imposés), les chargements nécessaires et le type de maillage. Ainsi, le maillage global du système est généré par des éléments tétraédriques quadratiques 3D de tailles 30.728mm à 153.642mm. Le système est discrétisé en 74807 éléments liés à 151864 noeuds à 405194 DDL.

#### <span id="page-40-3"></span>**4.3 Contraintes et chargements imposées**

En ce qui concerne les contraintes, une contrainte fixe est imposée au niveau du support, en effet tous les degrés de liberté de translation et de rotation sont éliminés, ainsi l'éolienne est encastrée au niveau de sa base.

Pour ce qui est des chargements L''éolienne est soumise en général à des charges extérieures volumiques de poids de ses composants et à des charges surfaciques de pression dynamiques du vent qui peuvent être appliquées au système sous forme de force par unité de surface ou de pression. Le cas échéant nous avons considéré un chargement critique de vent de 30m/s, car la majorité des aérogénérateurs industriels sont construites pour des vitesses de mise hors service à 25-27m/s. pour l'analyse statique, on applique les deux types de force, mais en analyse dynamique modale on supprime toute les forces extérieures.

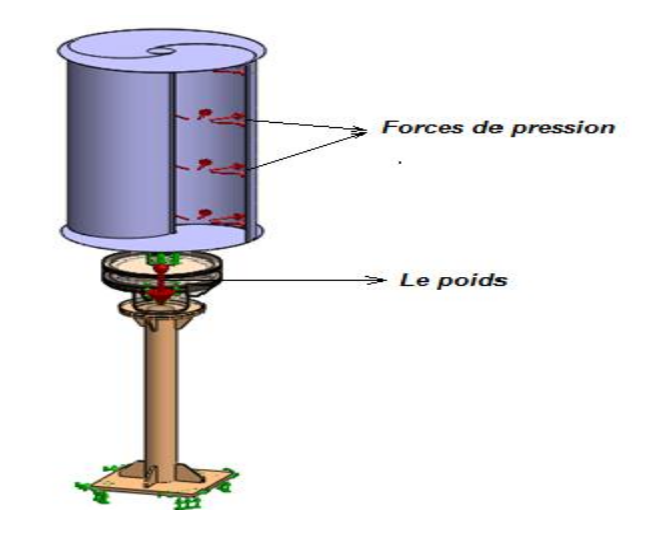

Figure 4-1:chargements et contraintes imposées

#### <span id="page-41-1"></span><span id="page-41-0"></span>**4.4 Analyse statique de l'aérogénérateur**

Les résultats de la simulation de l'analyse statique de l'aérogénérateur Savonius à deux pales respectivement intact en termes de contraintes, de déformations, de déplacements et de facteur de sécurité sont présentés dans le tableau 4-1 et les figures 4-2,4-3,4-4,4-5.

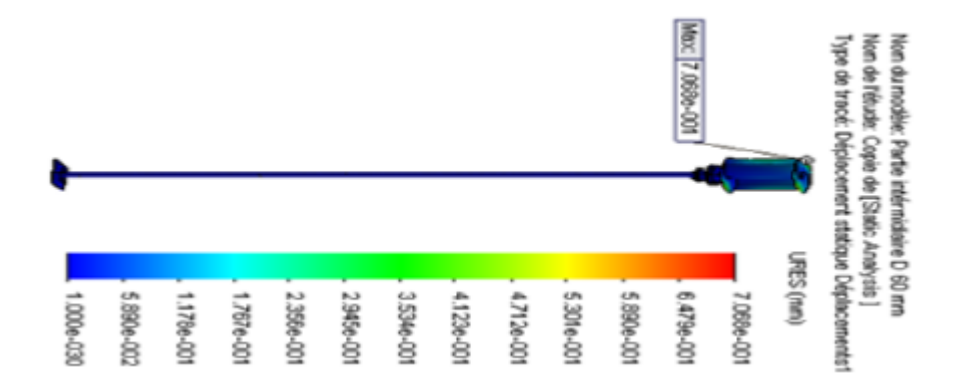

Figure 4-2:Simulation des déplacements sur SolidWorks

<span id="page-41-2"></span>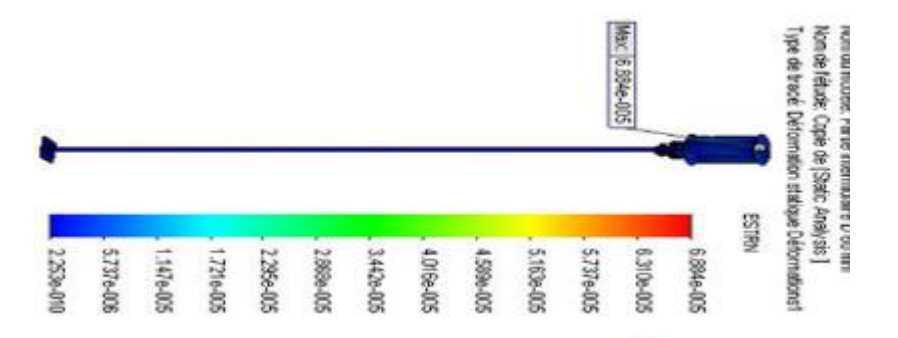

<span id="page-41-3"></span>Figure 4-3:Simulation des déformations sur SolidWorks

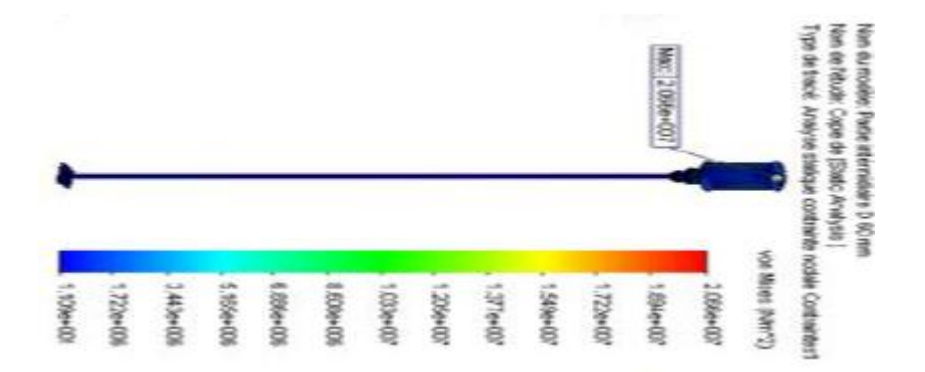

<span id="page-42-1"></span>Figure 4-4:Simulation des contraintes de VonMises sur SolidWorks

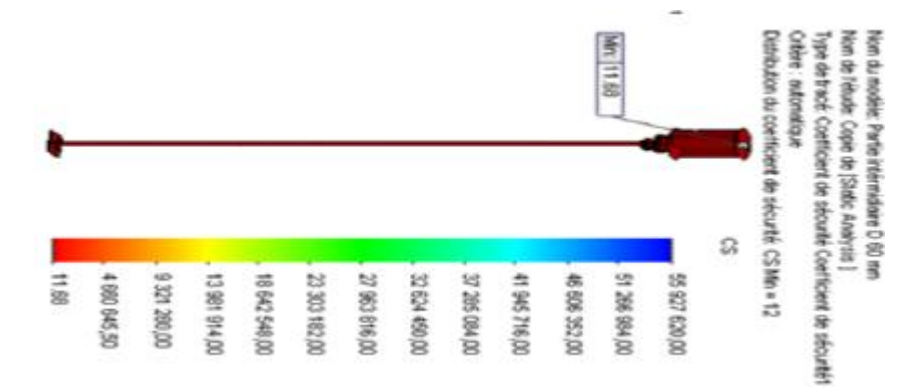

Figure 4-5:Simulation du facteur de sécurité sur SolidWorks

Tableau 4-1 : tableau des performances statiques de l'éolienne

<span id="page-42-2"></span><span id="page-42-0"></span>

| <b>Contraintes VonMises</b><br>(MPa) | Déformation | Déplacem ent | Facteur de sécurité |
|--------------------------------------|-------------|--------------|---------------------|
|                                      | $(\% )$     | (mm)         |                     |
| 20.66                                | 0.006884    | 0.7068       | 11.68               |

Cette étape dans le processus de design de l'éolienne permet de prédire les performances statiques du système sous les conditions du poids propre et du chargement critique de la pression du vent de 30 m/s en utilisant le code de calcul SolidWorks simulation. Le déplacement maximal de 0.7068mm entraine une déformation maximale de 0.006884%, ainsi qu'un bon facteur de sécurité de 11.68.

#### <span id="page-43-0"></span>**4.5 Analyse dynamique de l'aérogénérateur**

Le comportement dynamique de l'aérogénérateur est caractérisé par un nombre réduit de paramètres structuraux dits modaux : fréquences, amortissements et modes propres de déformation. L'analyse modale consiste essentiellement à identifier ces paramètres.

> $\checkmark$  La figure 4-6 (a et b) montre qu'en raison de la similitude élevée entre les symétries longitudinales du système dans les directions perpendiculaires X et Z, les deux premiers modes de flexion ont pratiquement des fréquences identiques égales à 17.5Hz et 18.4Hz dans l'analyse.

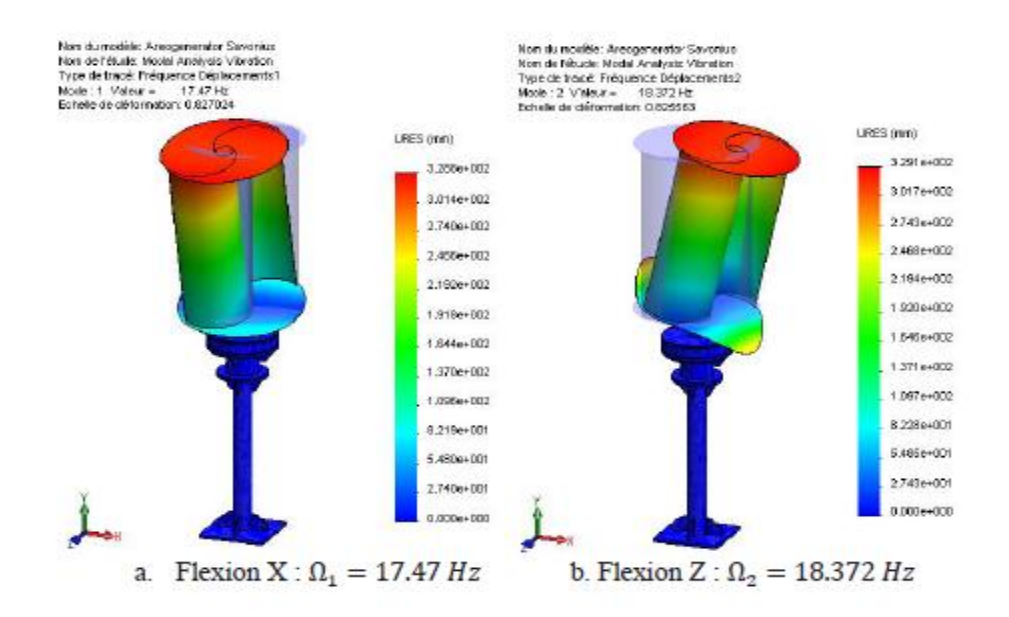

<span id="page-43-1"></span>Figure 4-6 : prédiction des deux premiers modes de flextion de l'éolienne

 $\checkmark$  Concernant la réponse symétrique (figures 4.6 a et b), l'éolienne exécute des modes de flexion dans les directions X et Z. En revanche, durant la réponse antisymétrique (figures 4.7 c, d et e), le système effectue des vibrations axiales et de torsion. Dans ce cas, le moment d'inertie du système est le plus important paramètre.

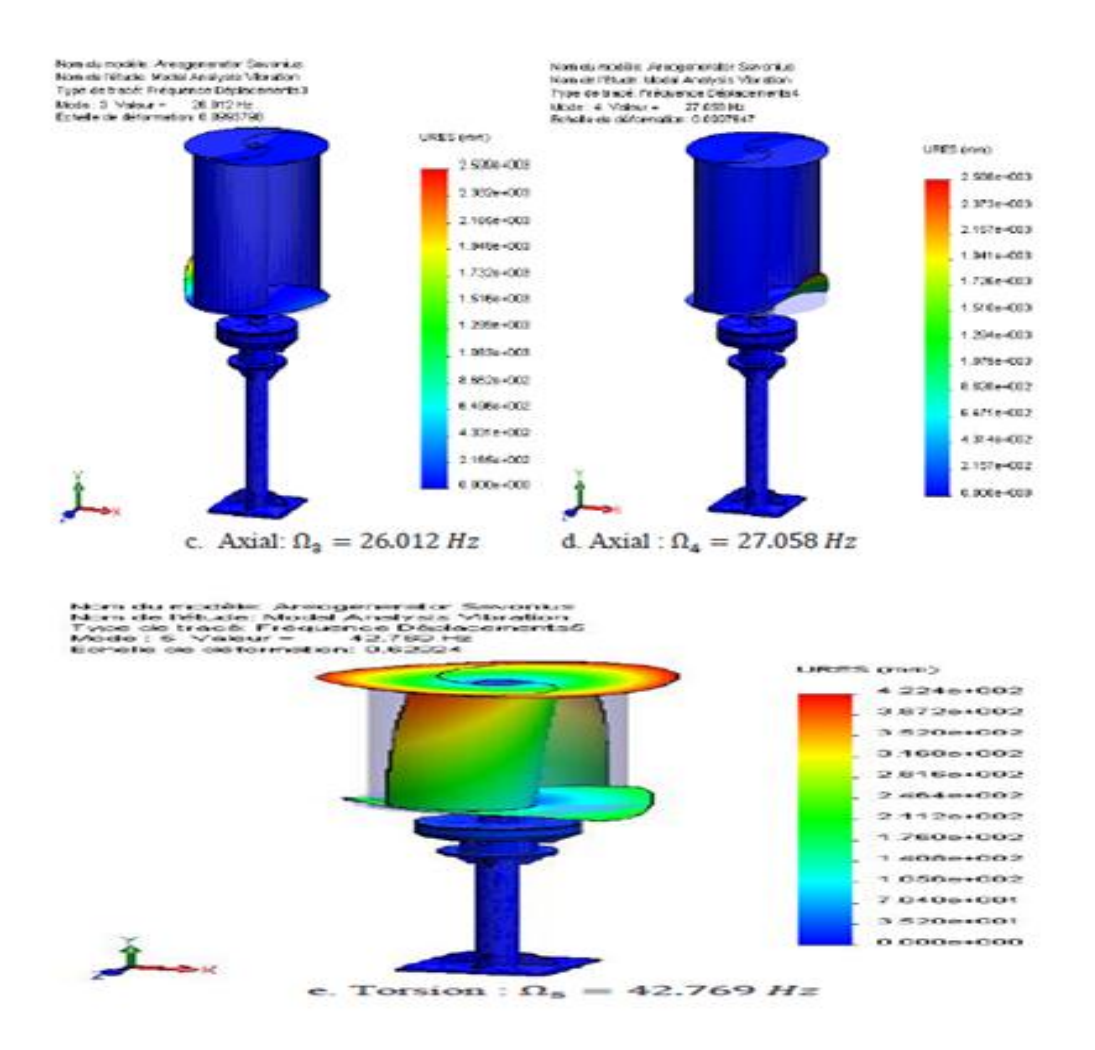

<span id="page-44-0"></span>Figure 4-7: prédictions des vibrations axiales et torsion suivant 3 modes

#### <span id="page-45-0"></span>**Conclusion générale et perspectives**

La conception et l'utilisation des aérogénérateurs dans les domaines industriels et économiques, nécessitent une parfaite connaissance de leurs comportements statique et dynamique qui demeurent relativement mal maitrisés.

Le présent travail de thèse fondé sur l'exploitation des techniques CAO/DAO a permis d'aboutir aux simulations statique et dynamique de la structure d'un aérogénérateur Savonius par éléments finis 3D .

On a essayé d'apporter des éléments de réponses de la manière suivante :

La conception du model éolien Savonius en utilisant le logiciel SolidWorks .

L'analyse du comportement statique de l'aérogénérateur sous un chargement critique de vent de **30m/s** a permis de prédire les déplacements, les déformations, les contraintes de VonMises et les coefficients des sécurités des matériaux. Le déplacement maximal obtenu est égale à **0.71mm** et la déformation maximale est égale à **0.0069%**. De même la condition de résistance à la rupture des matériaux de VonMises est validée avec un bon facteur de sécurité égale à **11.68.**

D'un autre côté, l'analyse dynamique illustre l'importance des modes naturels de vibration de l'éolienne en termes de fréquences.

Comme perspective à se travail, on propose de :

- $\checkmark$  L'analyse dynamique forcée,
- $\checkmark$  L'analyse de la fatigue des matériaux,
- $\checkmark$  L'optimisation des matériaux de construction et de la forme aérodynamique du rotor.
- $\checkmark$  Validation des résultats expérimentalement.
- $\checkmark$  Validation des résultats analytiquement.

## Bibliographie

#### <span id="page-47-0"></span>**Bibliographie**

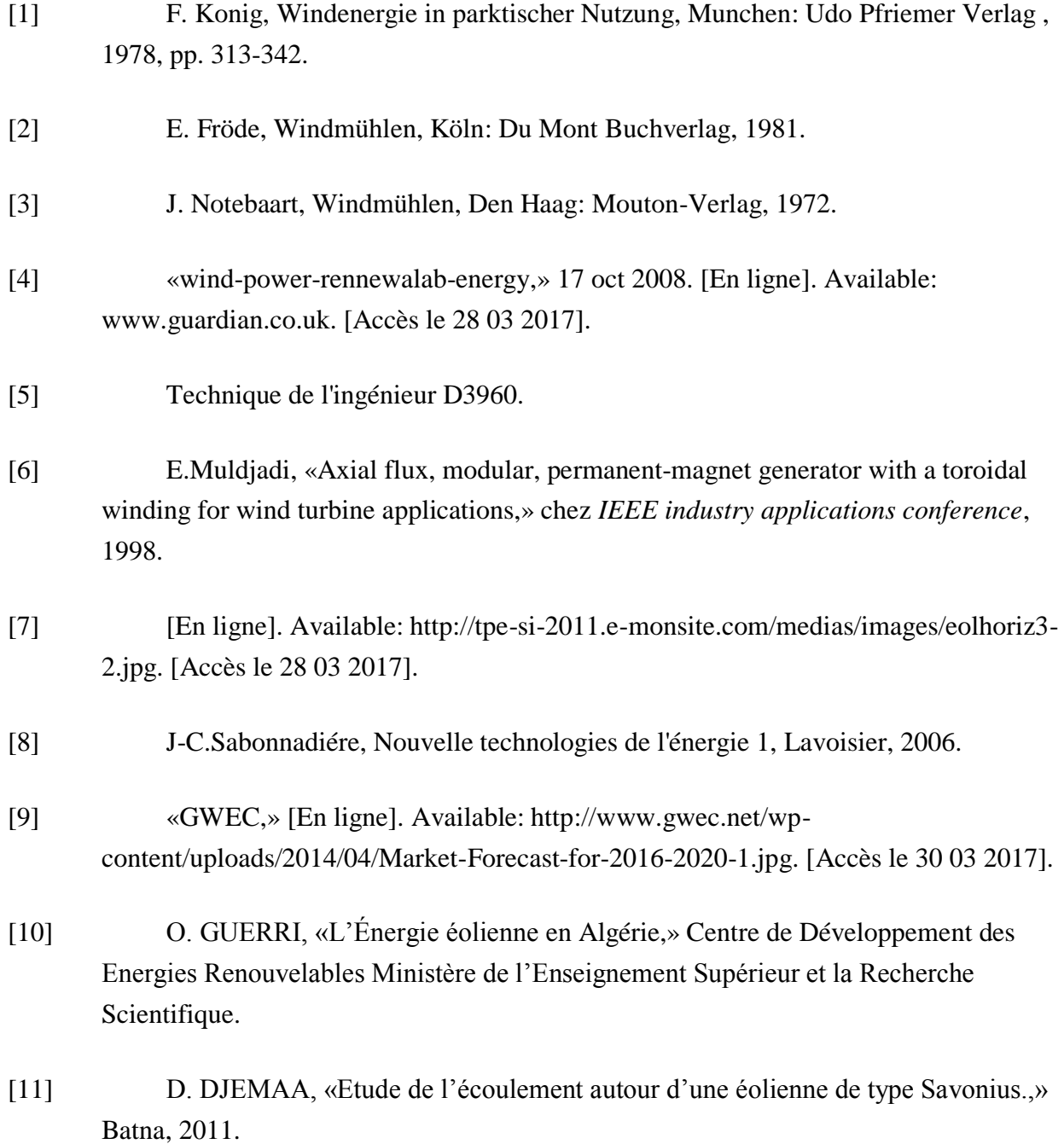

- [12] R. FORTUNIER, Comportement Mécanique des matériaux, Ecole Nationale Sup´erieure des Mines .
- [13] «tutorial solidworks 2007,» tutorial solidworks , 2007. [En ligne]. Available: solidworks.fr. [Accès le 2017 05 01].
- [14] Profil de la société Purdue Université Purdue Research and Education Centre for Information Systems en génie, 1997. [En ligne]. Available: solidworks.fr. [Accès le 2017 05 01].
- [15] K. C, *Conception et visualisation d'objets,* Pierre Pansu, 2003.
- [16] T. S. Di Monaco F., The future and the evolution of CAD, 2010.